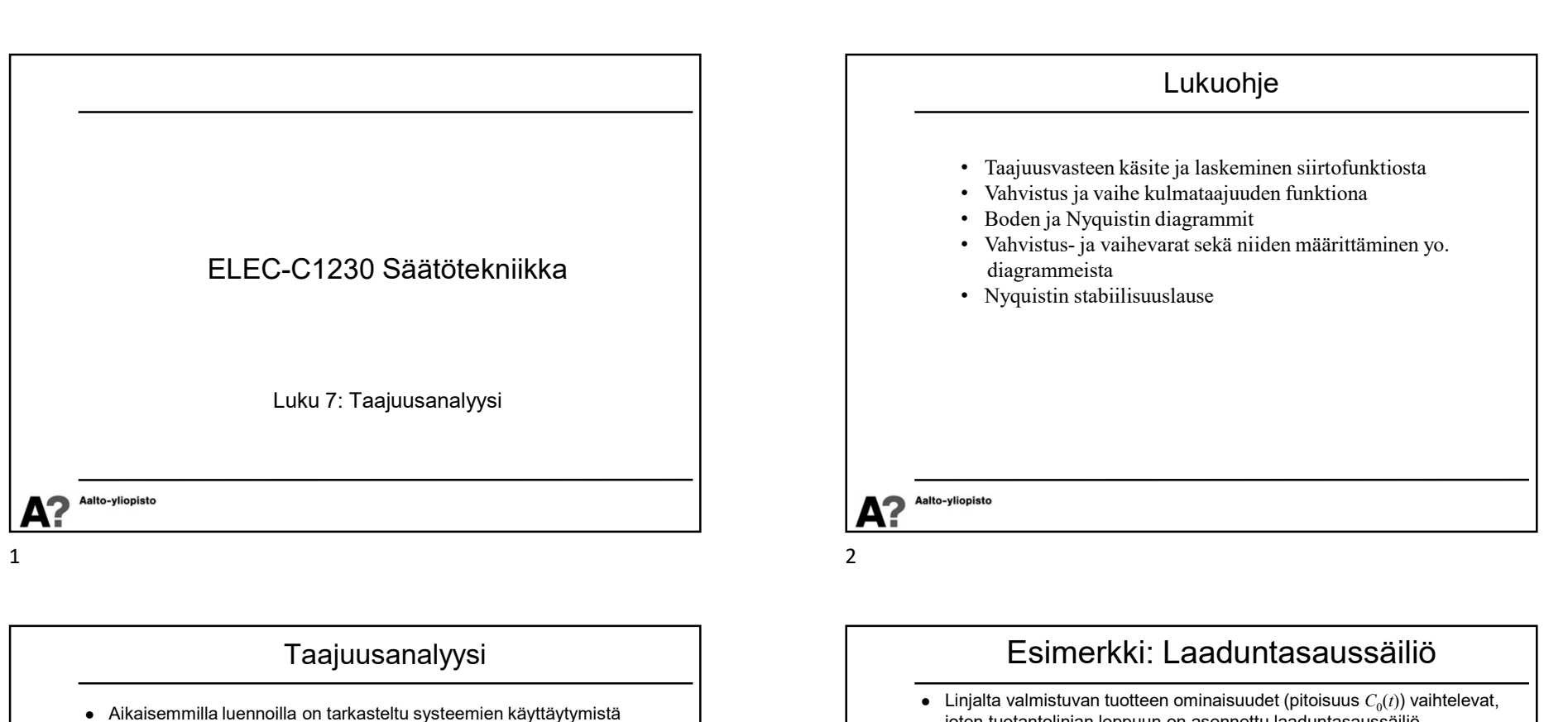

## Taajuusanalyysi

- Aikaisemmilla luennoilla on tarkasteltu systeemien käyttäytymistä aikatasossa (differentiaaliyhtälöt, herätteet ja vasteet) tai Laplace-tasossa (napa-nollakuviot, karakteristinen yhtälö, siirtofunktiomallit)
- Tällä luennolla tutkitaan systeemien käyttäytymistä taajuustasossa.
	- Tämän kurssin puitteissa keskitytään sinimuotoisen värähtelyn muuttumiseen sen kulkiessa dynaamisen systeemin läpi, mutta samat yleiset periaatteet tulevat pätemään myös muille deterministisille signaaleille ja kohinalle.
	- Viiveiden käsittely on taajuustasossa hyvin yksinkertaista. Esimerkiksi viiveellisten systeemien stabiiliustarkastelu on helpointa tehdä taajuustasossa.
	- avoimen silmukan taajuuskarakteristikan modifiointiin halutuilla taajuuksilla.
	- Epälineaarisille ja MIMO-systeemeille on kehitetty taajuusanalyysiin perustuvia säätösuunnittelumenetelmiä.

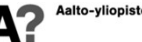

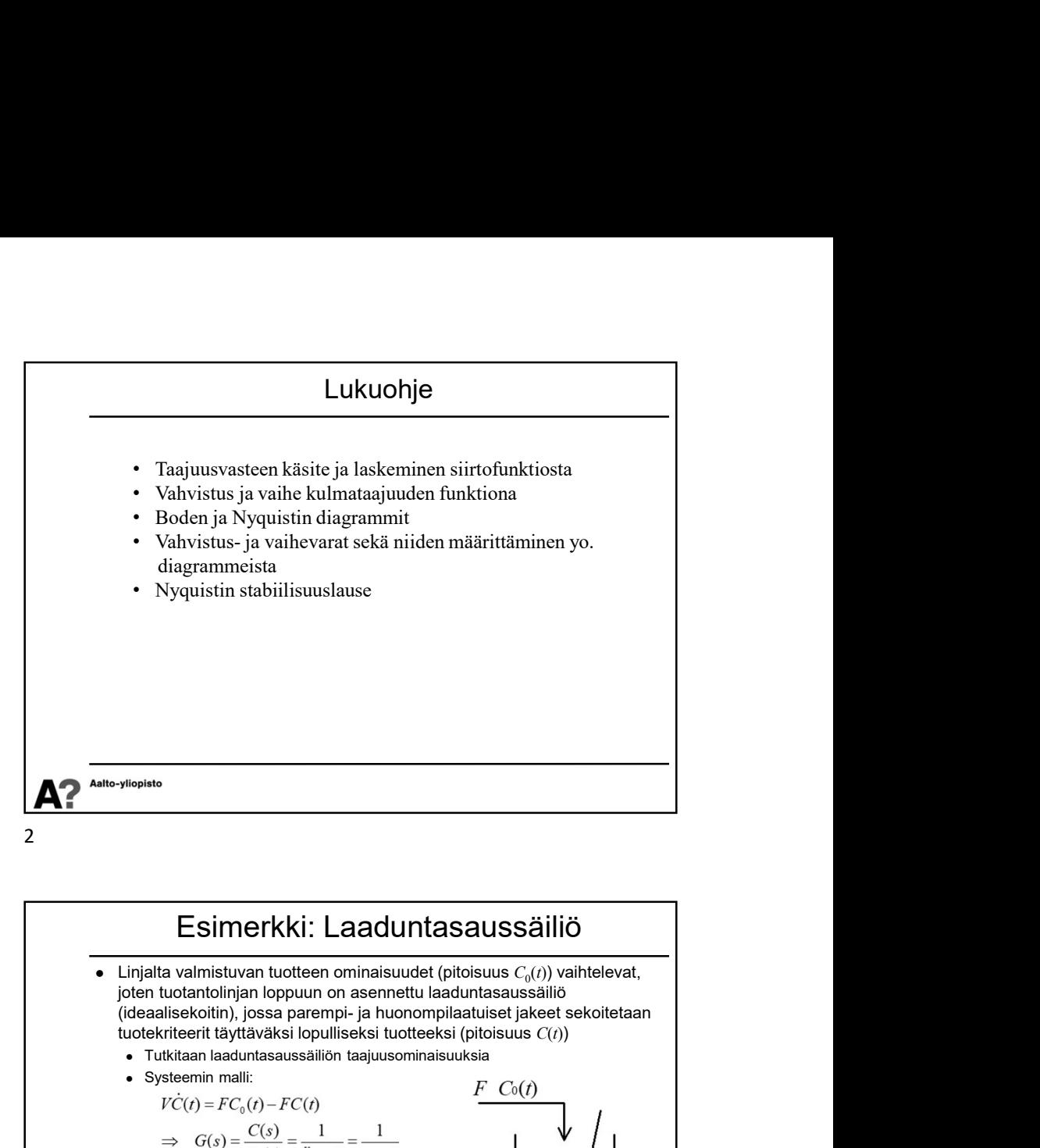

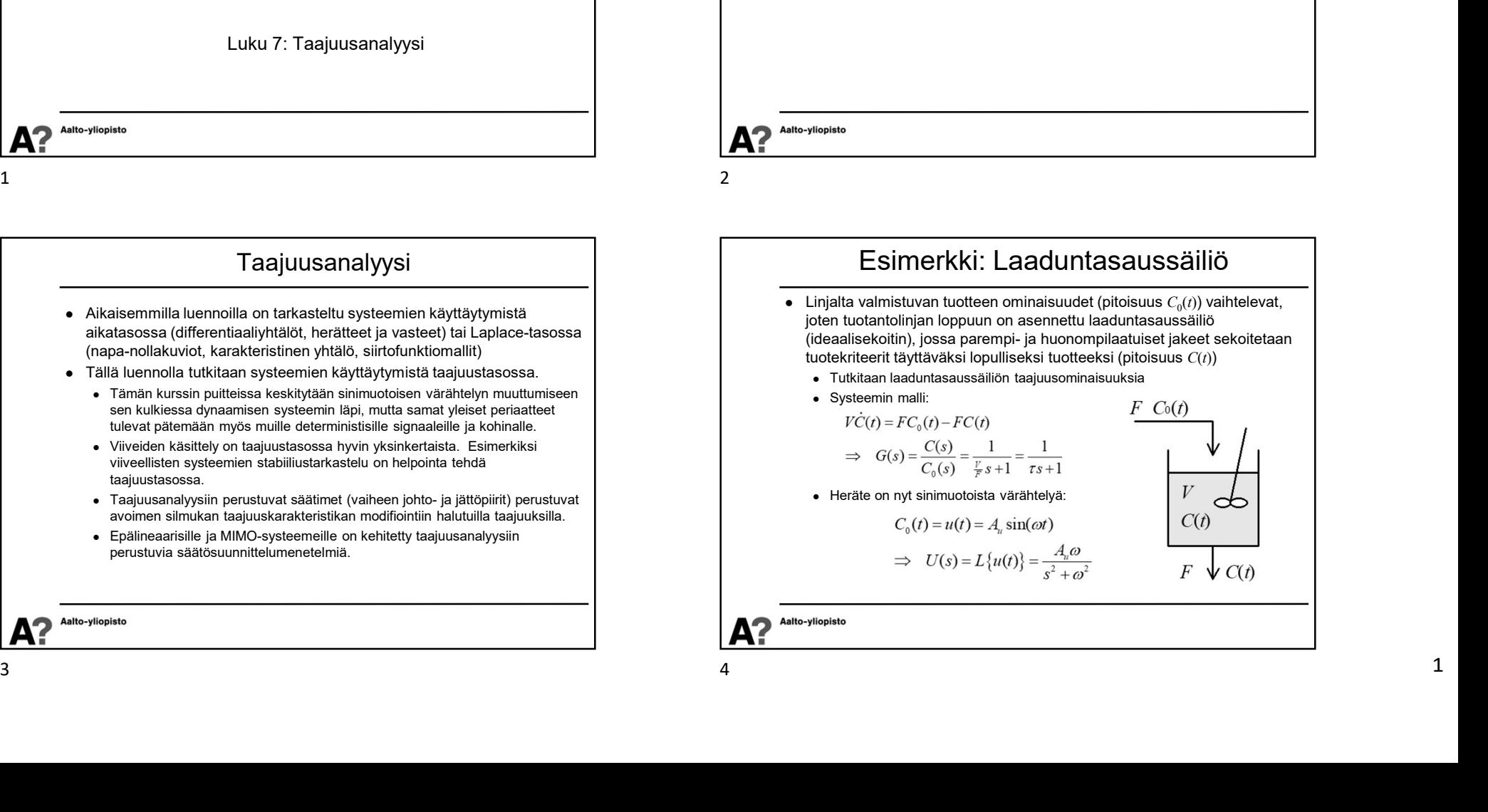

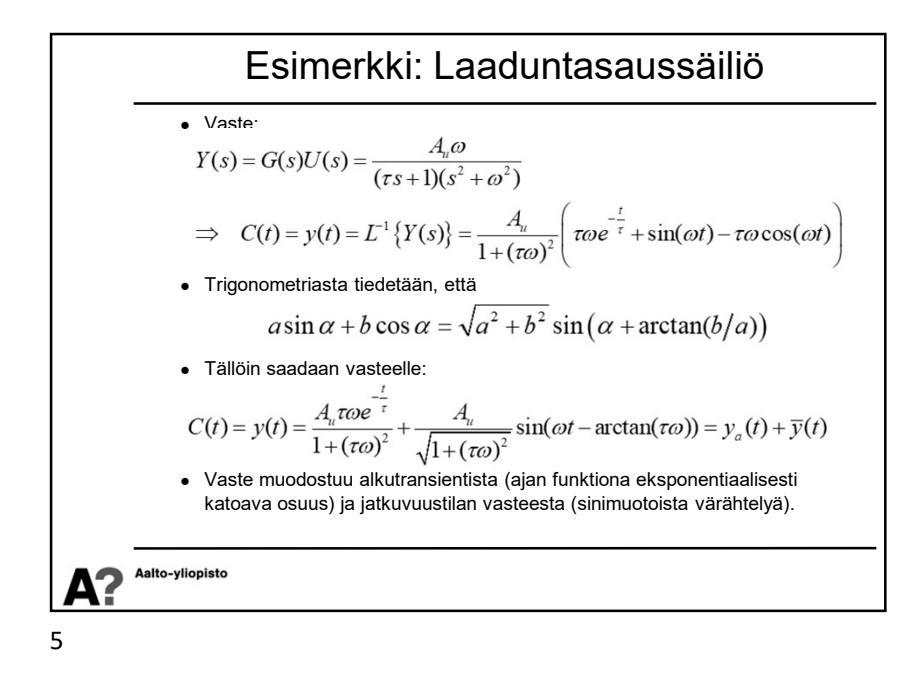

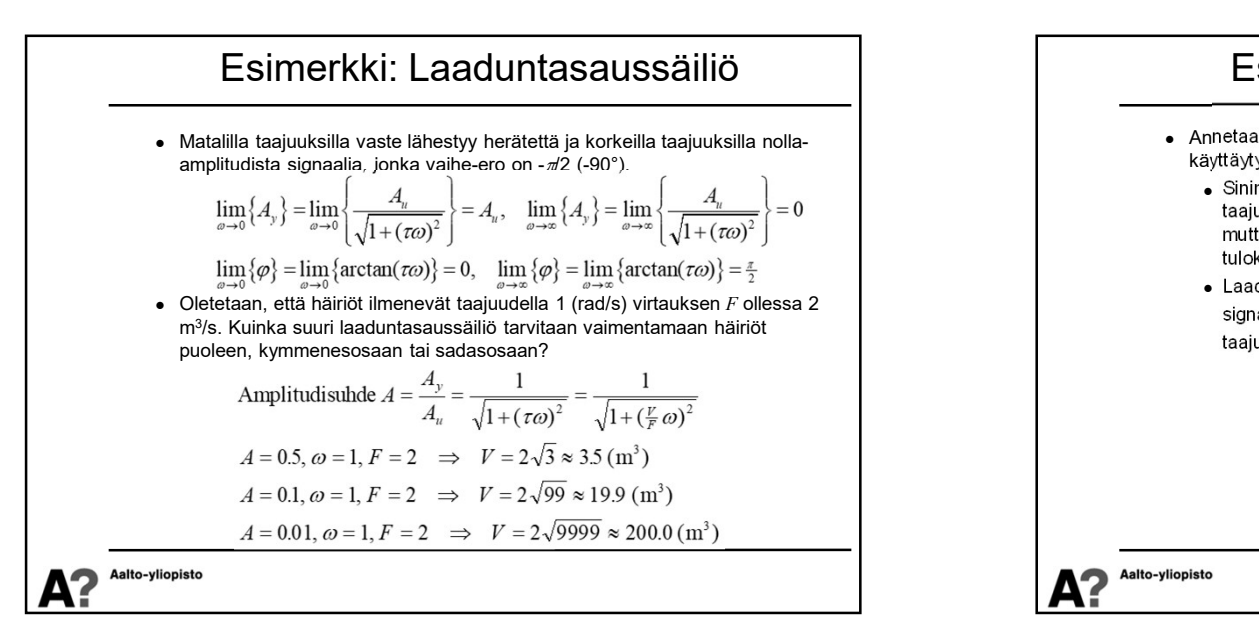

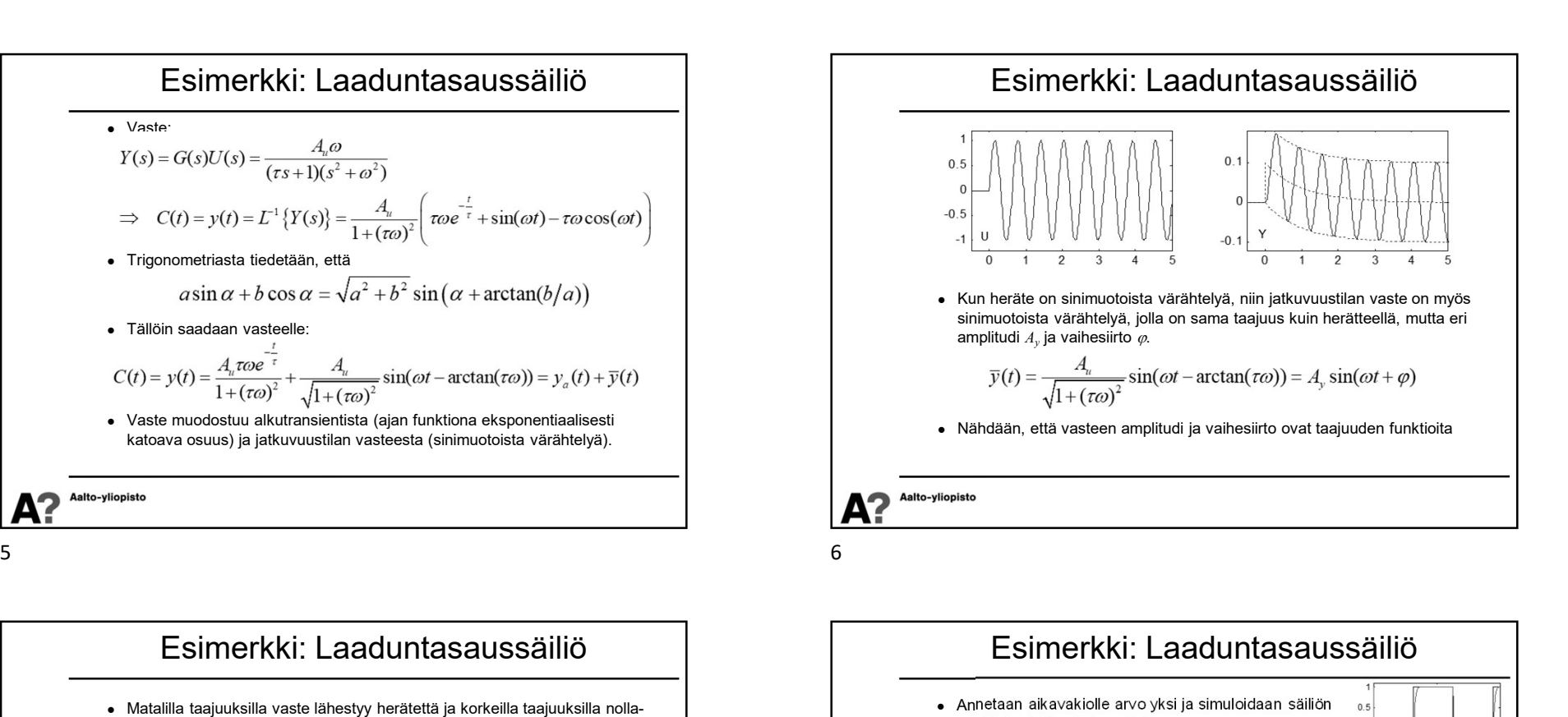

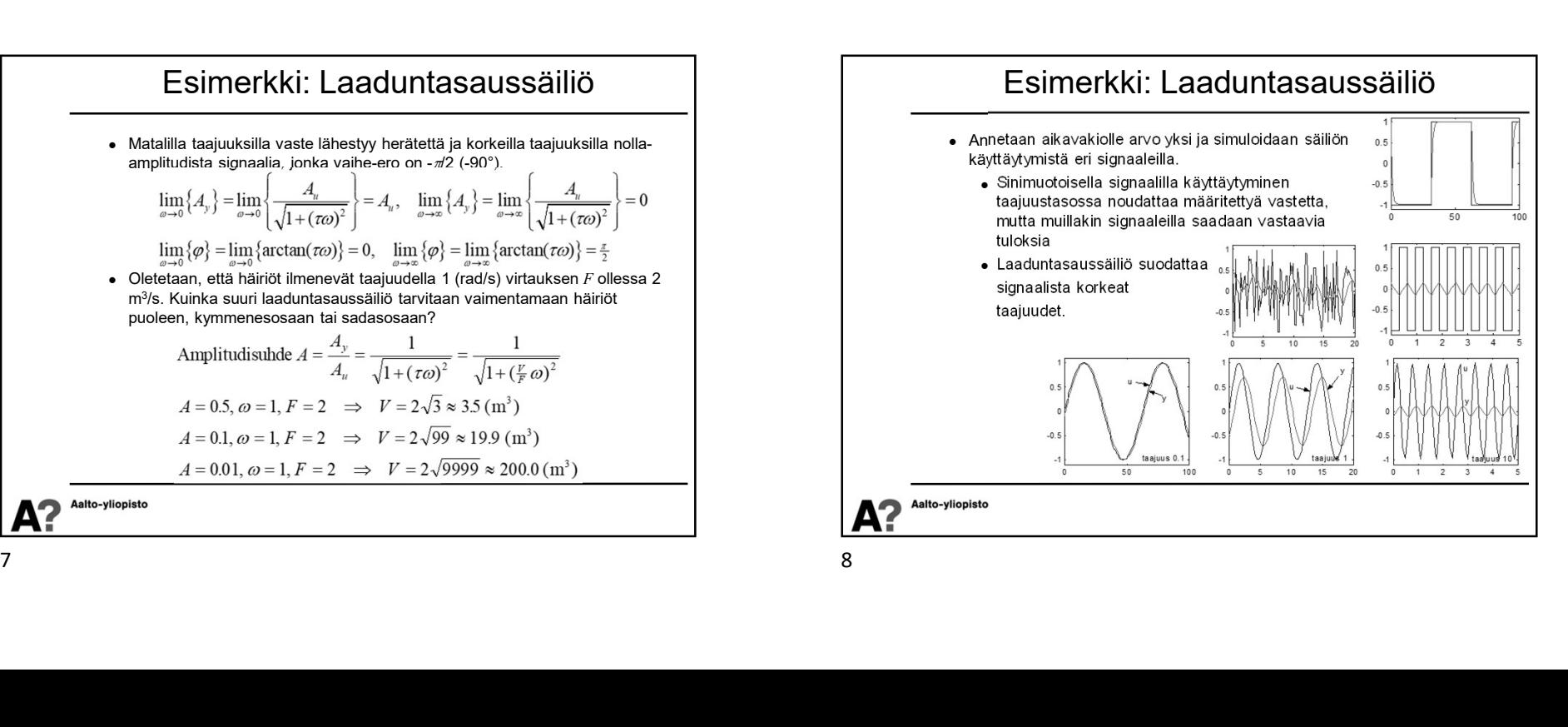

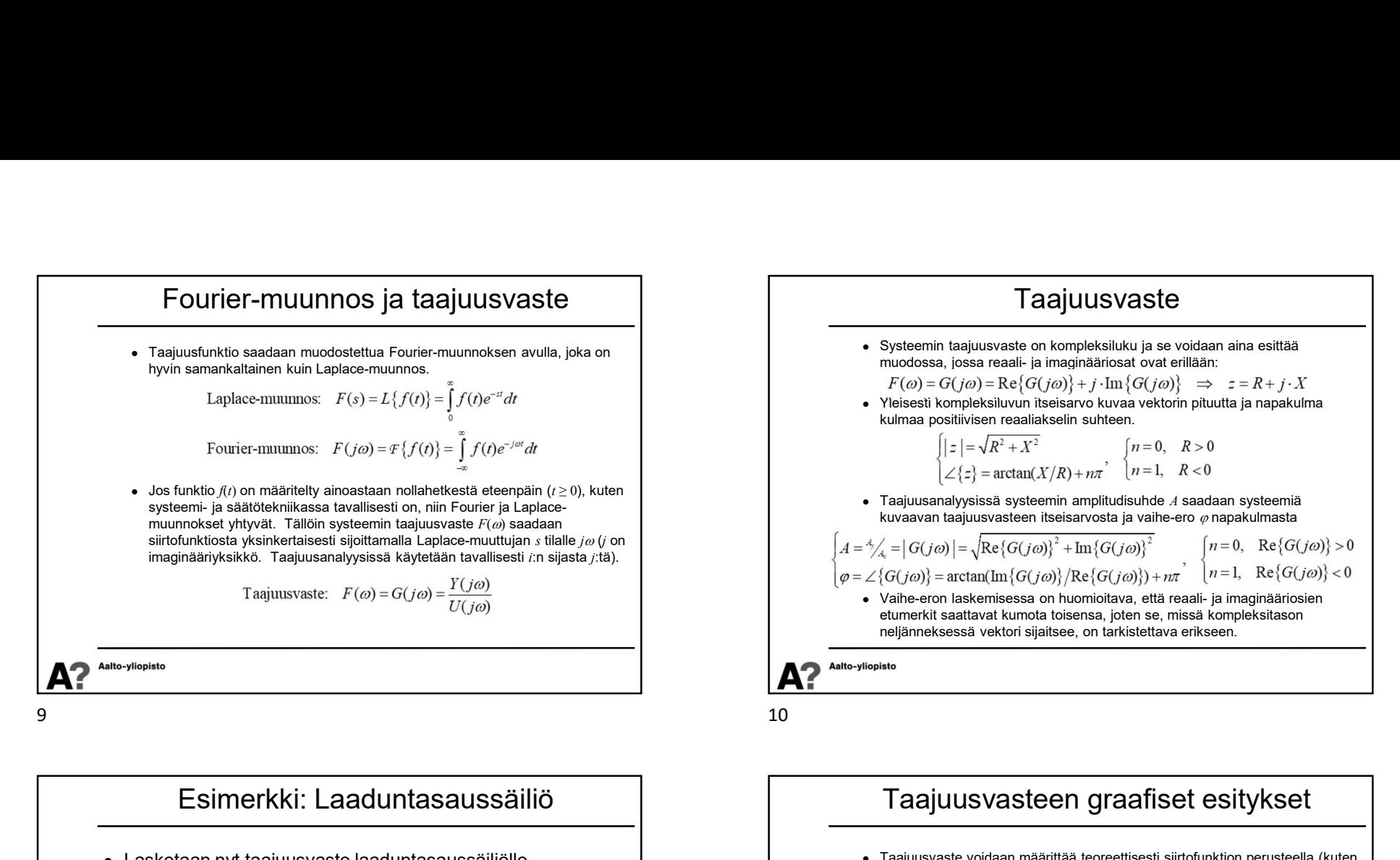

Esimerkki: Laaduntasaussäiliö Lasketaan nyt taajuusvaste laaduntasaussäiliölle • Laaduntasaussäiliön amplitudisuhde  $\Lambda$  ia vaihe-ero  $\varphi$  ovat: Saadaan samat tulokset kuin laskemalla suoraan aikatason vasteesta

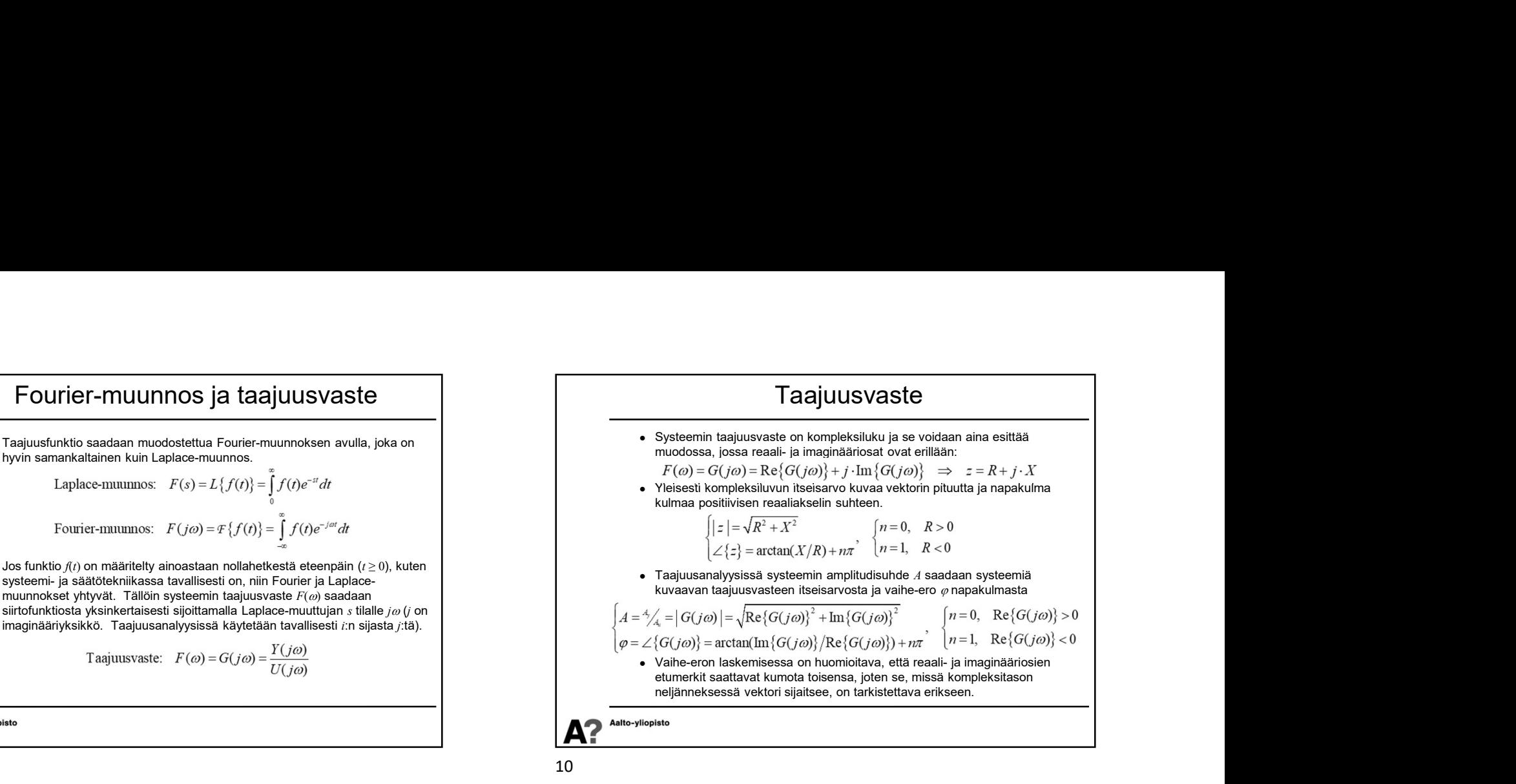

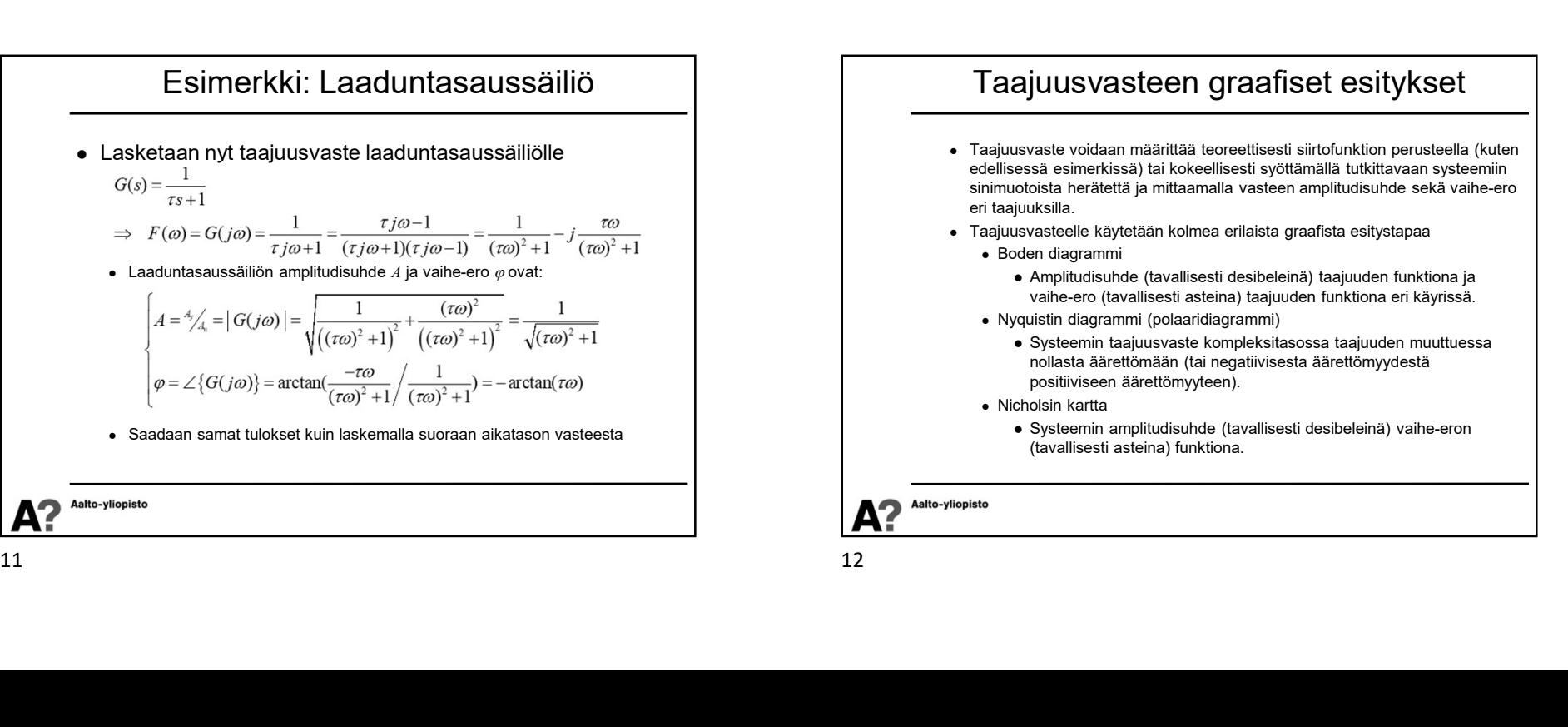

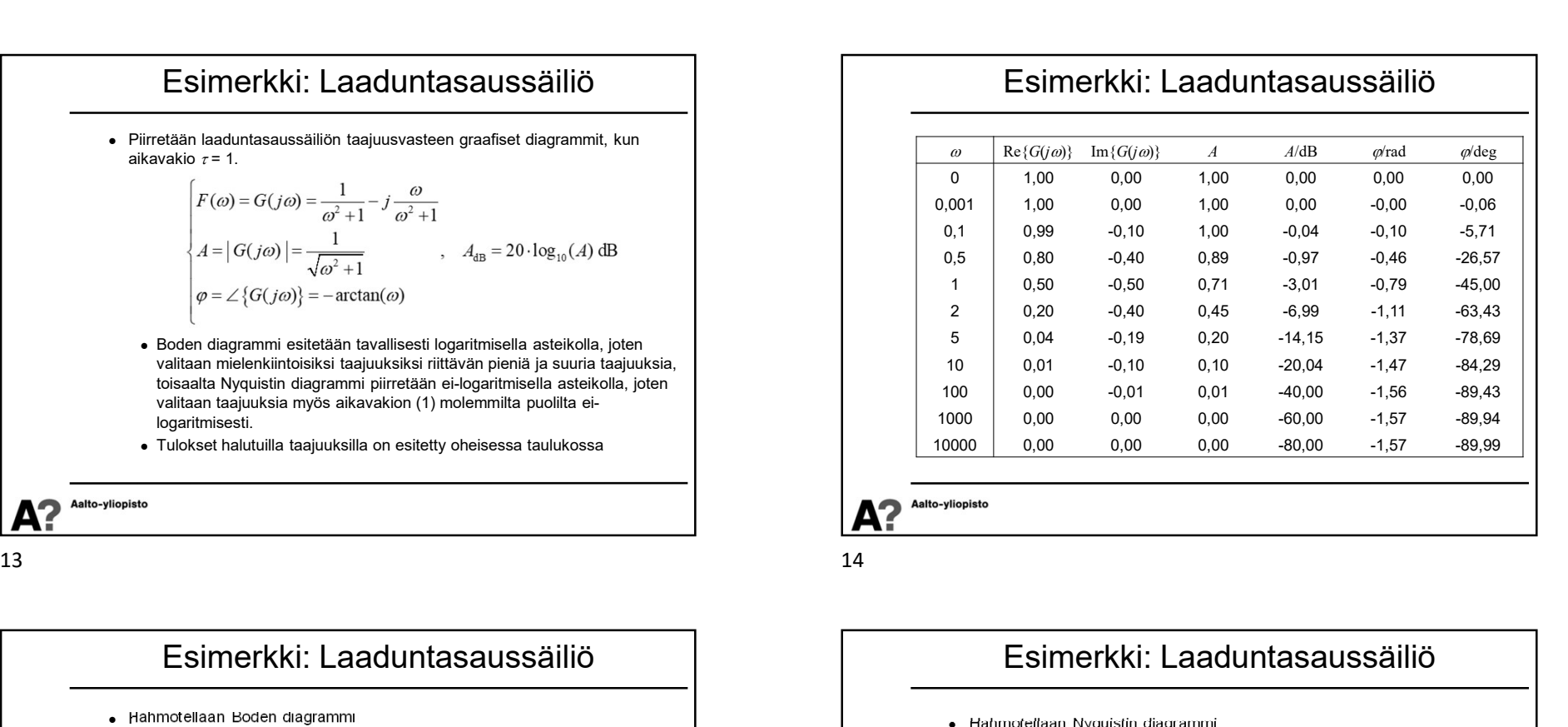

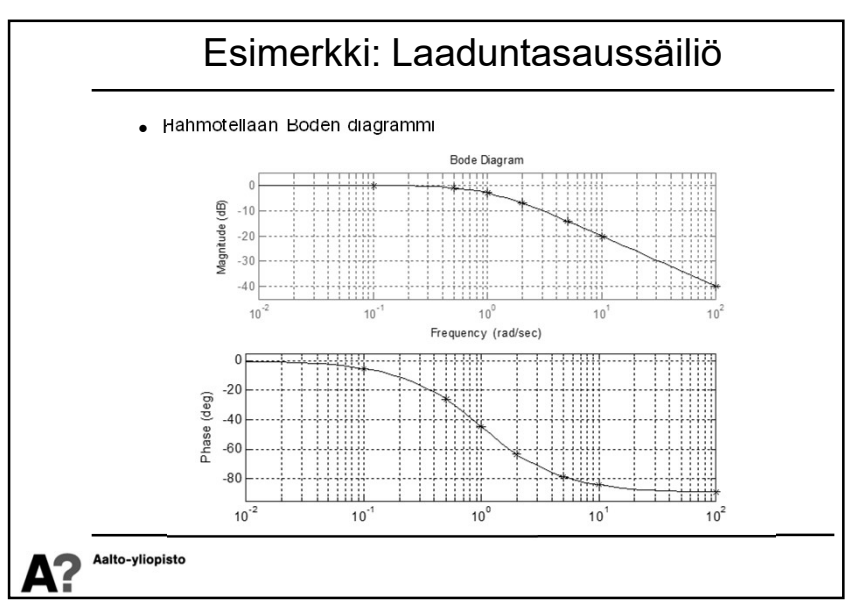

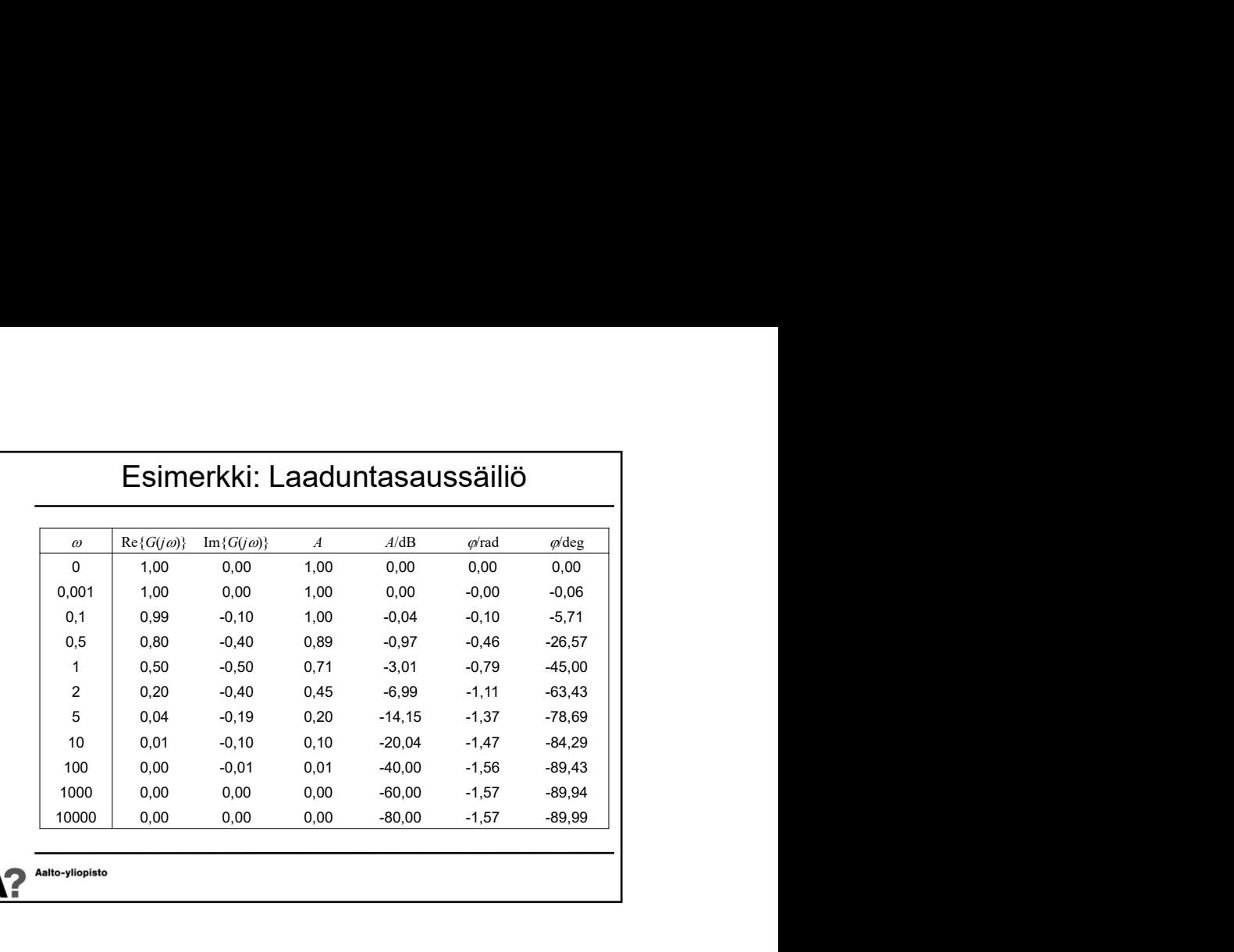

Esimerkki: Laaduntasaussäiliö

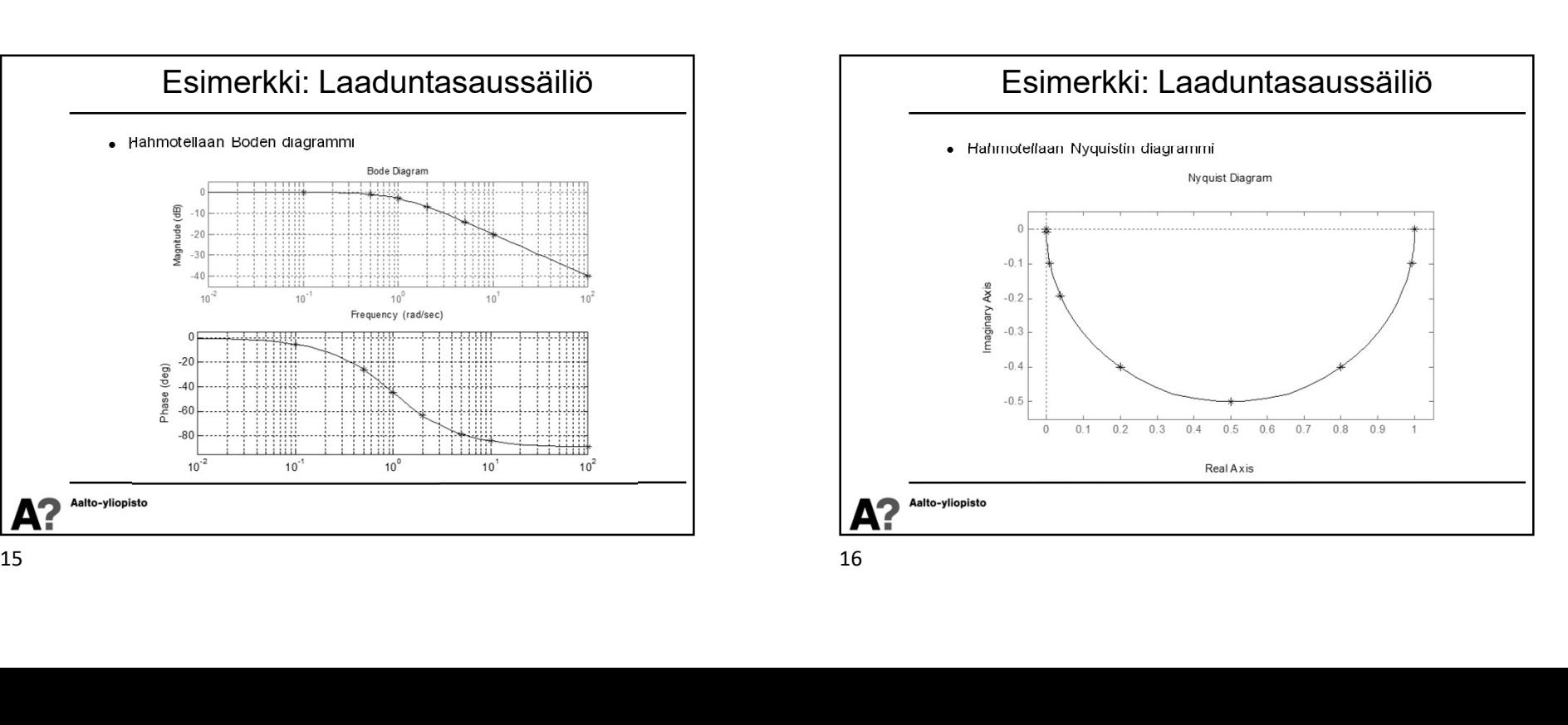

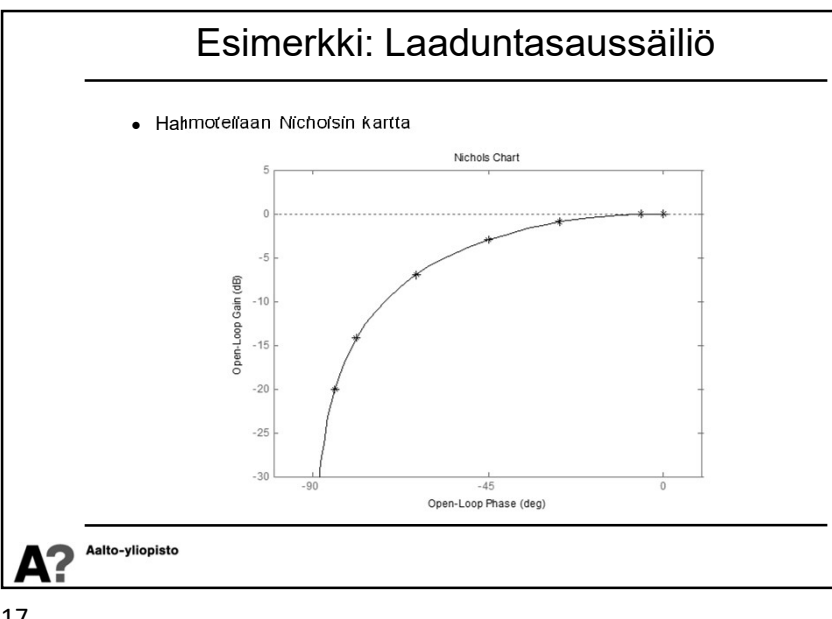

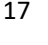

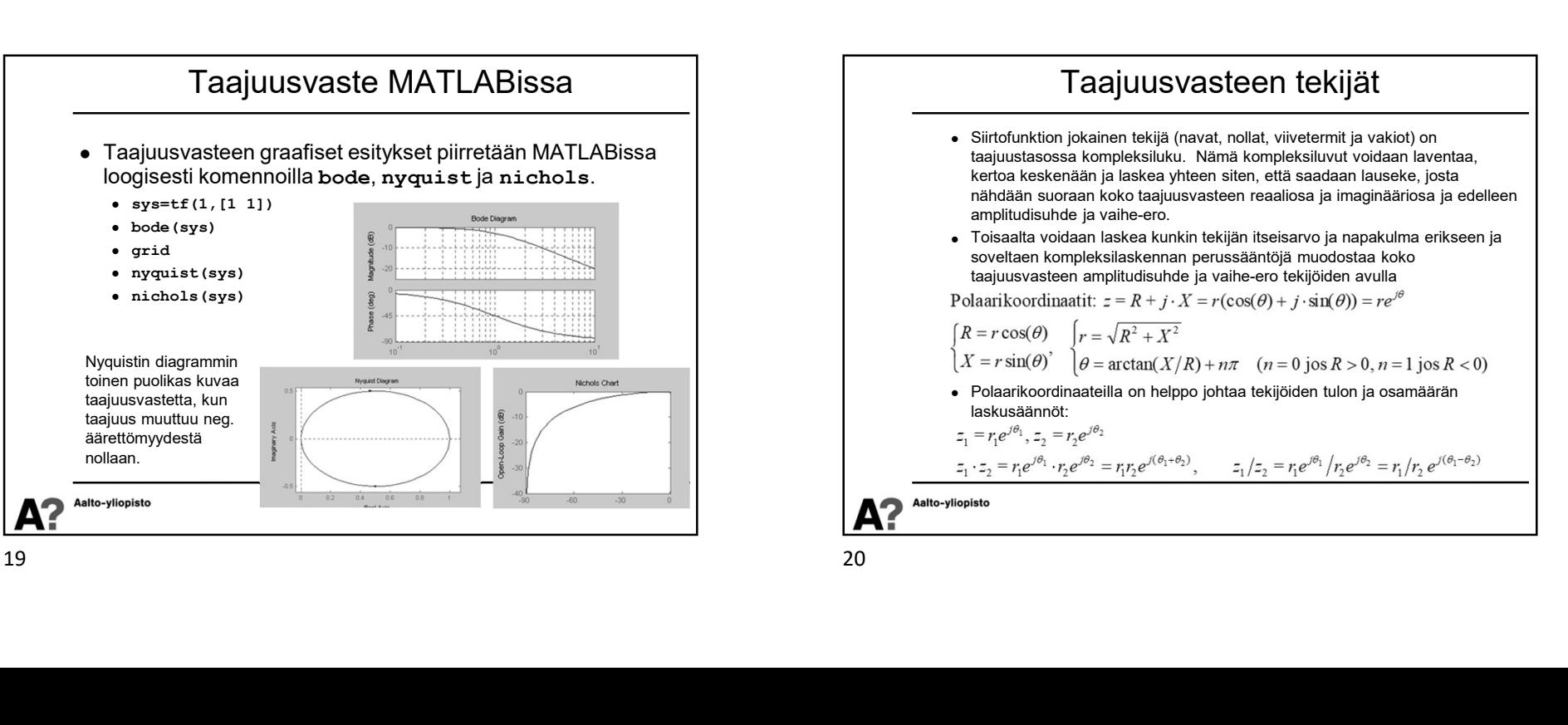

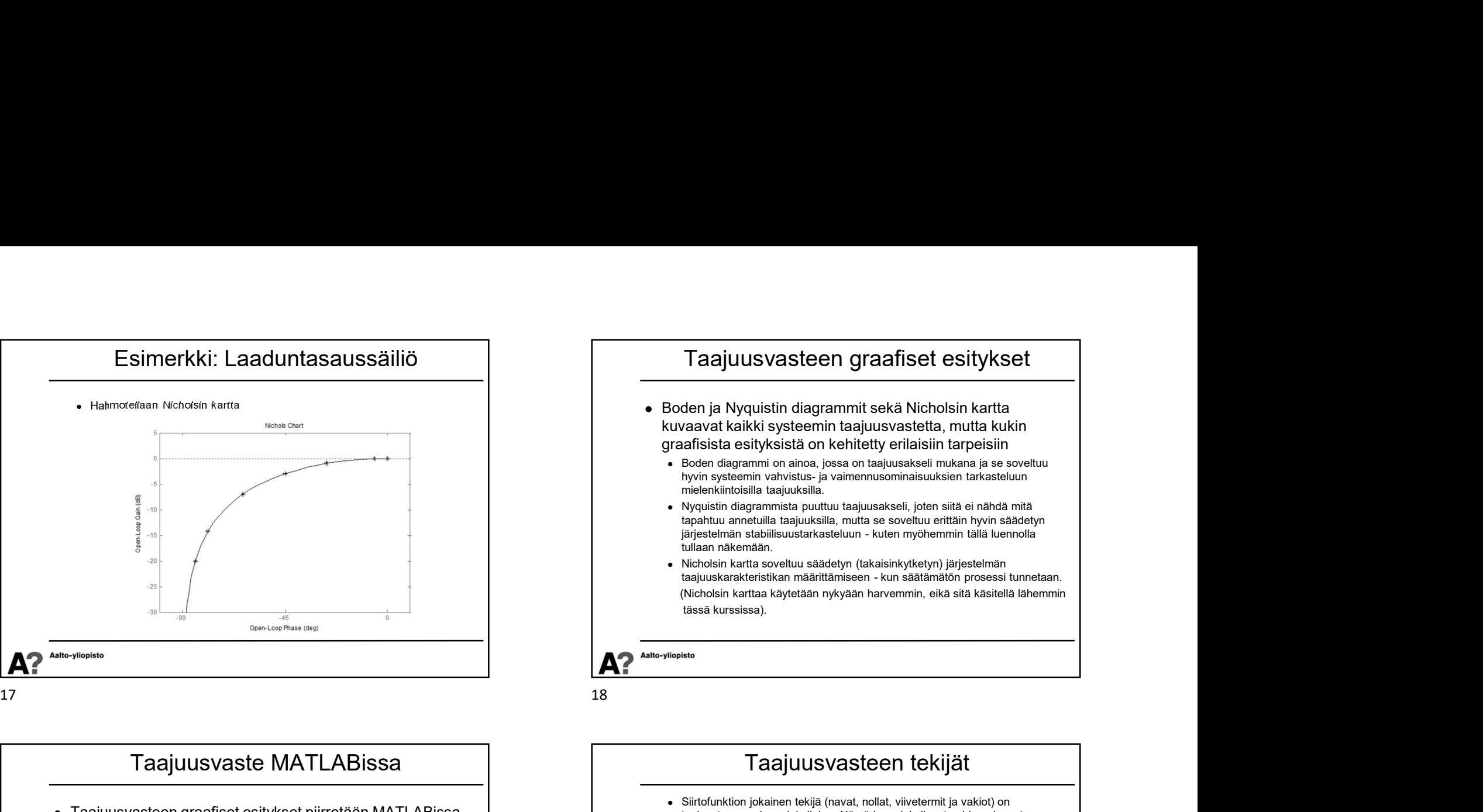

Taajuusvasteen tekijät Siirtofunktion jokainen tekijä (navat, nollat, viivetermit ja vakiot) on taajuustasossa kompleksiluku. Nämä kompleksiluvut voidaan laventaa, kertoa keskenään ja laskea yhteen siten, että saadaan lauseke, josta nähdään suoraan koko taajuusvasteen reaaliosa ja imaginääriosa ja edelleen amplitudisuhde ja vaihe-ero. Toisaalta voidaan laskea kunkin tekijän itseisarvo ja napakulma erikseen ja soveltaen kompleksilaskennan perussääntöjä muodostaa koko taajuusvasteen amplitudisuhde ja vaihe-ero tekijöiden avulla Polaarikoordinaateilla on helppo johtaa tekijöiden tulon ja osamäärän laskusäännöt:

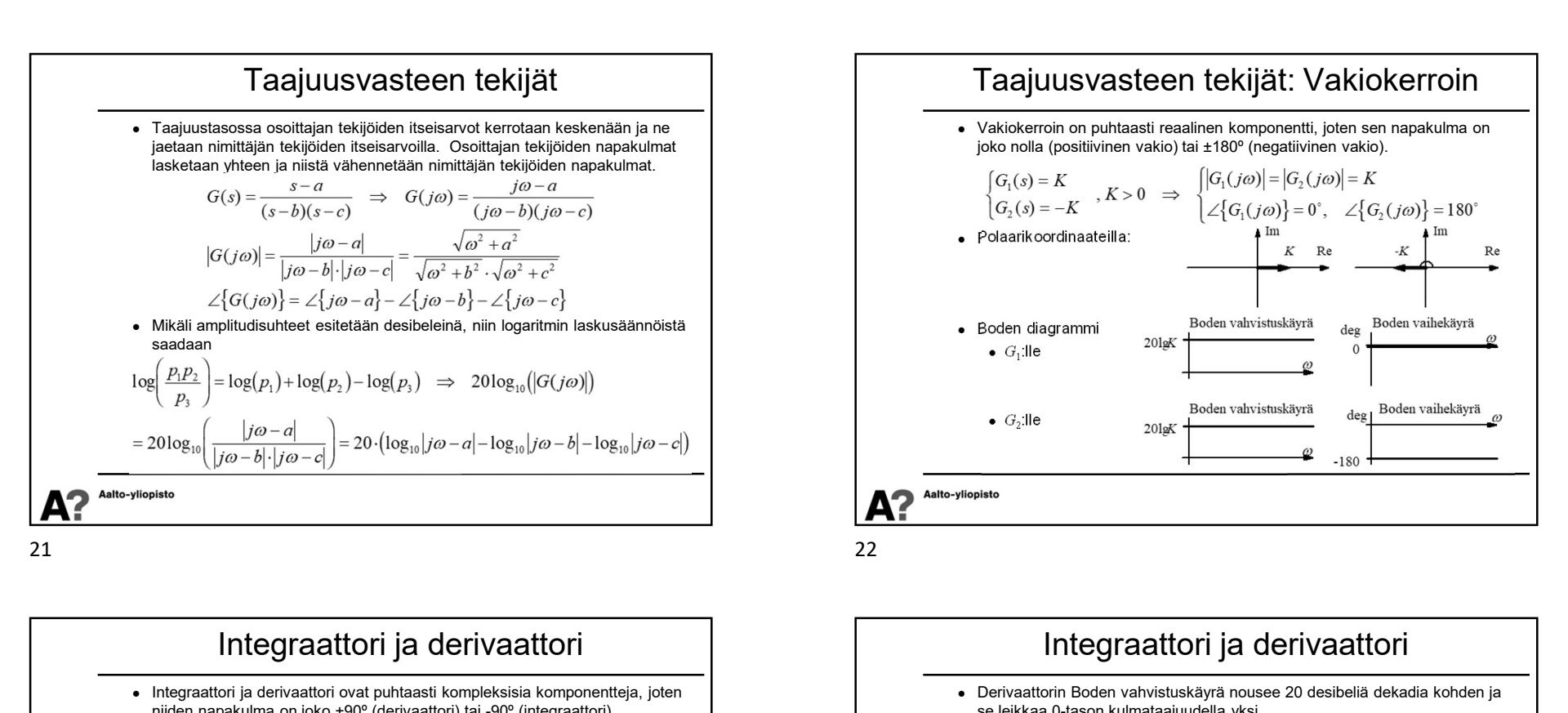

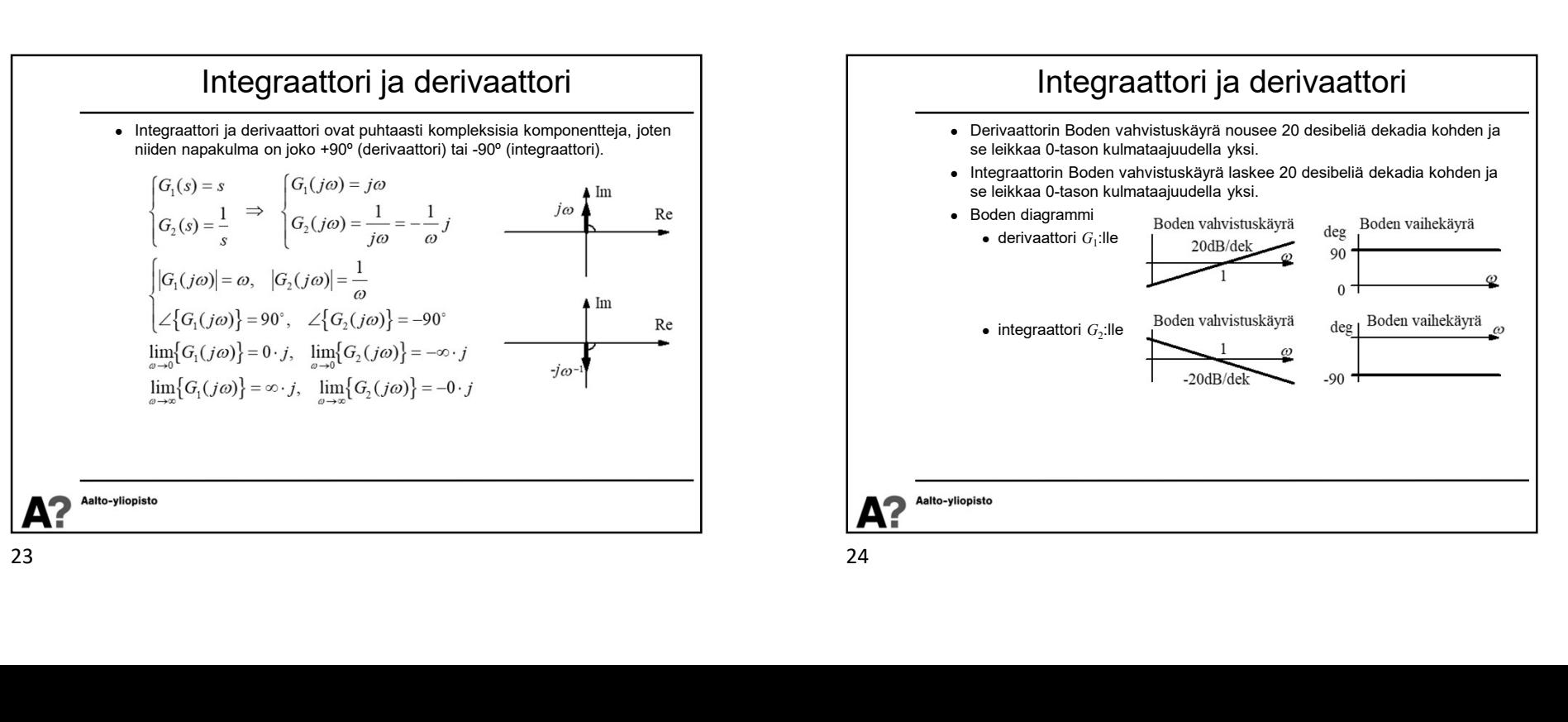

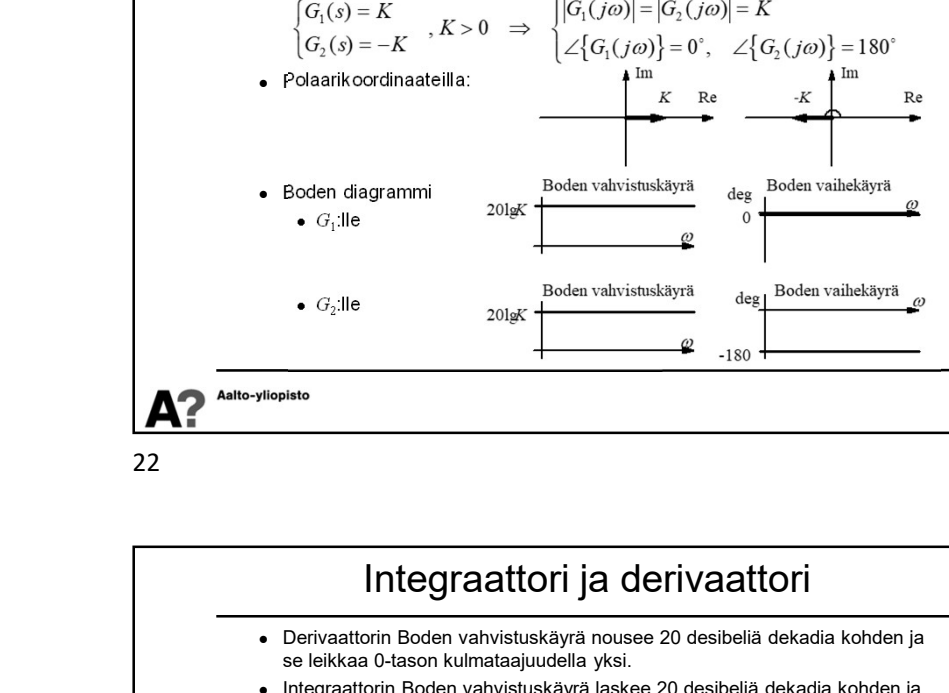

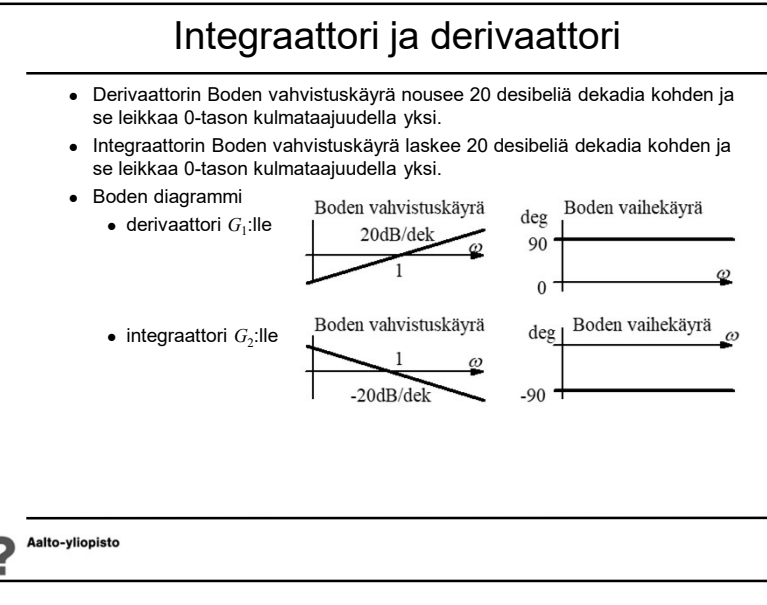

Taajuusvasteen tekijät: Vakiokerroin

Vakiokerroin on puhtaasti reaalinen komponentti, joten sen napakulma on

joko nolla (positiivinen vakio) tai ±180º (negatiivinen vakio).

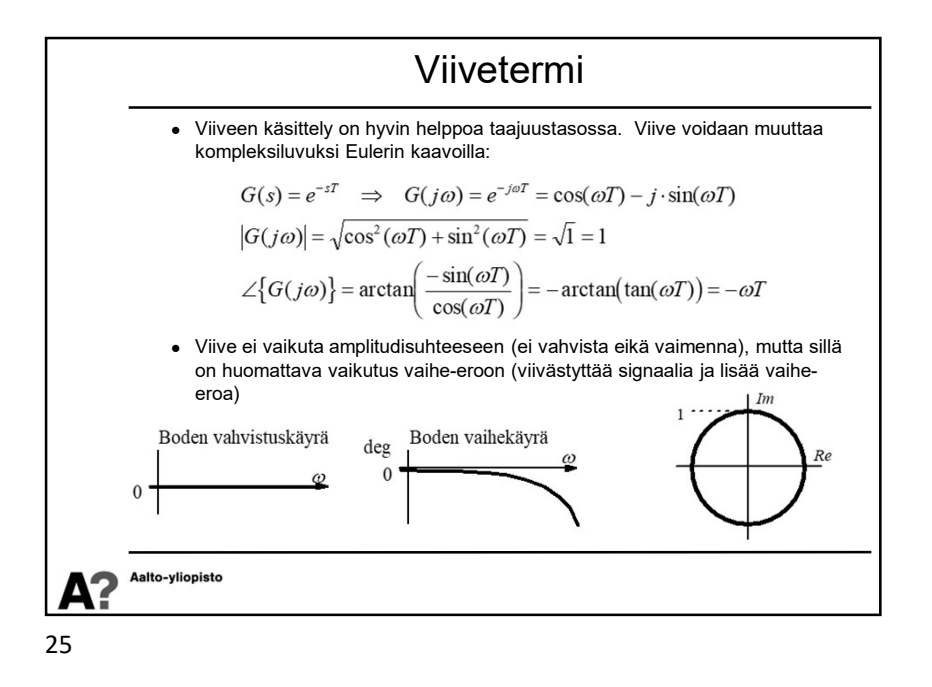

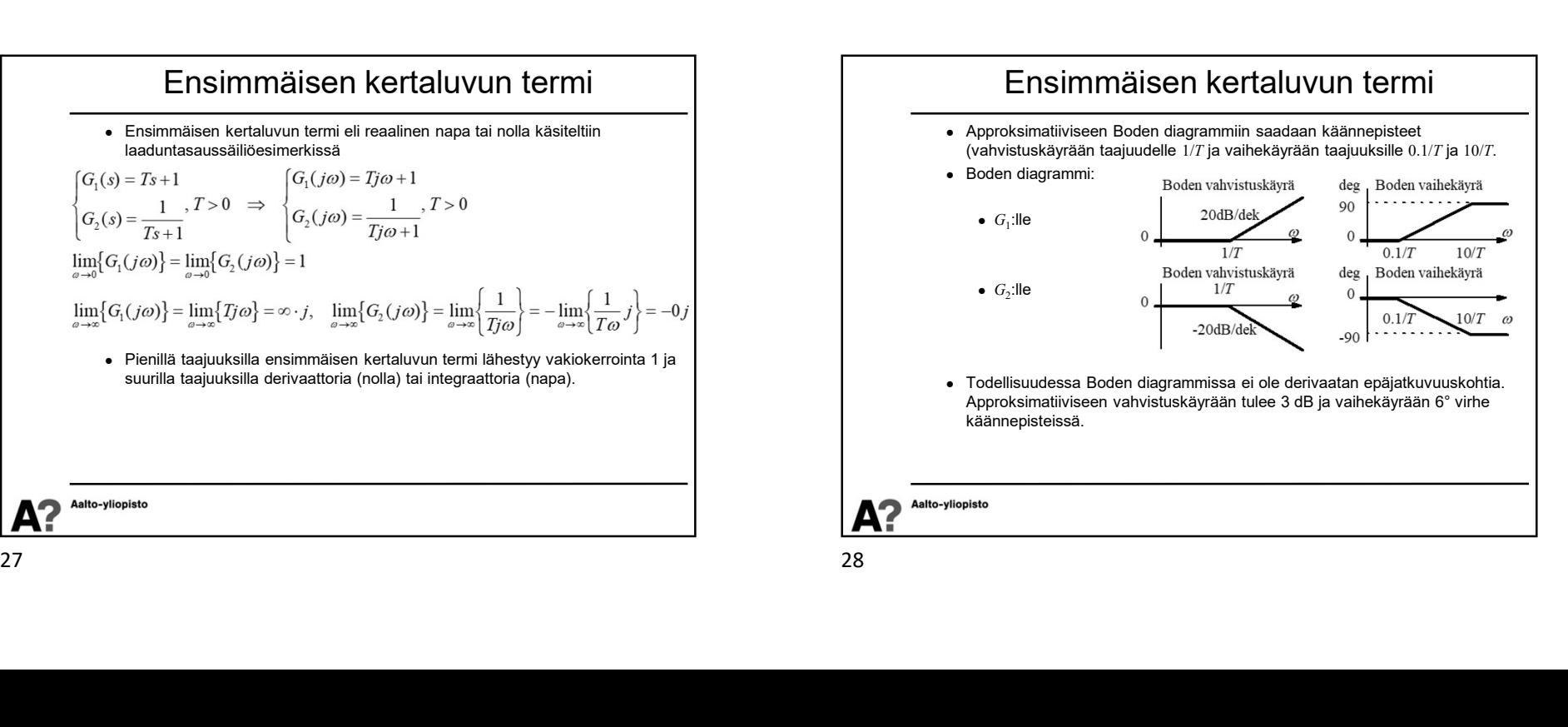

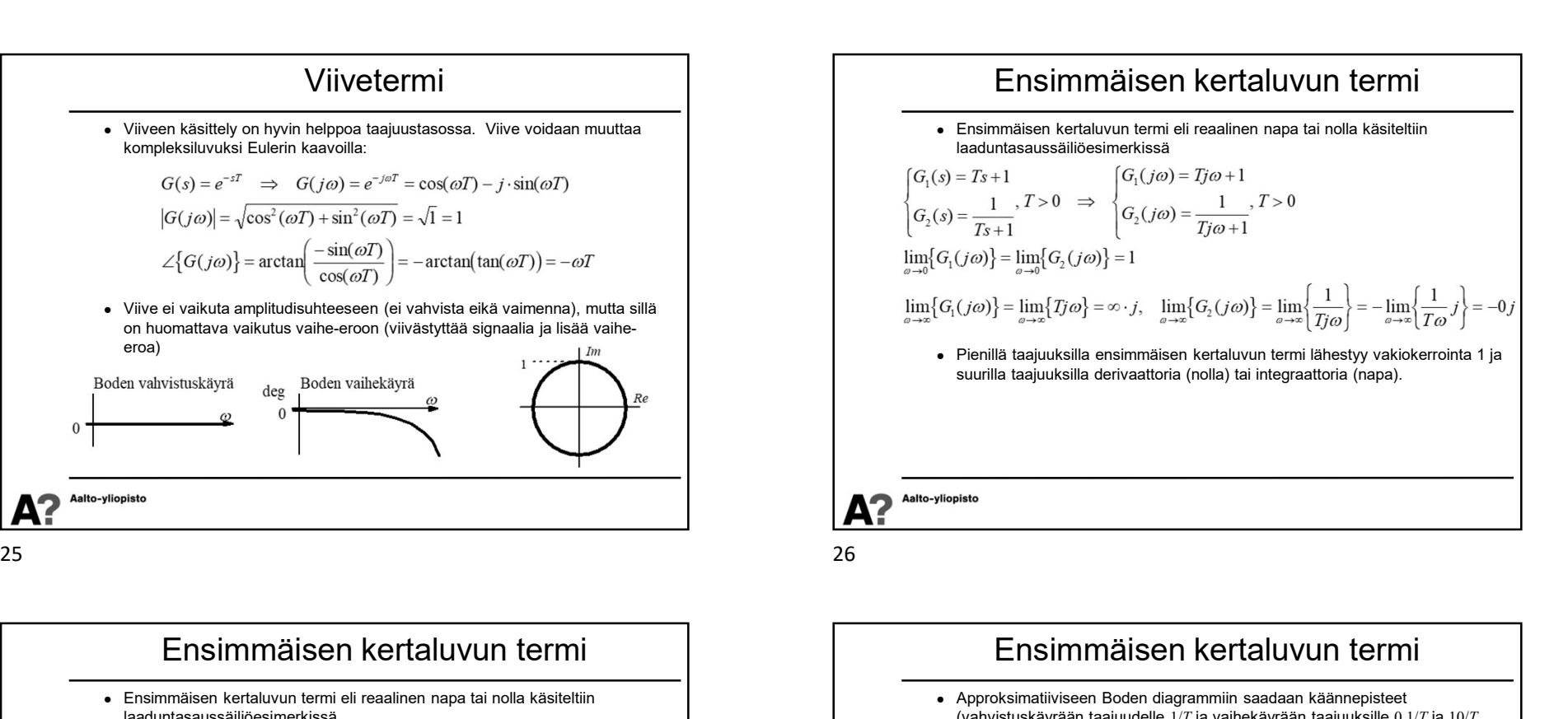

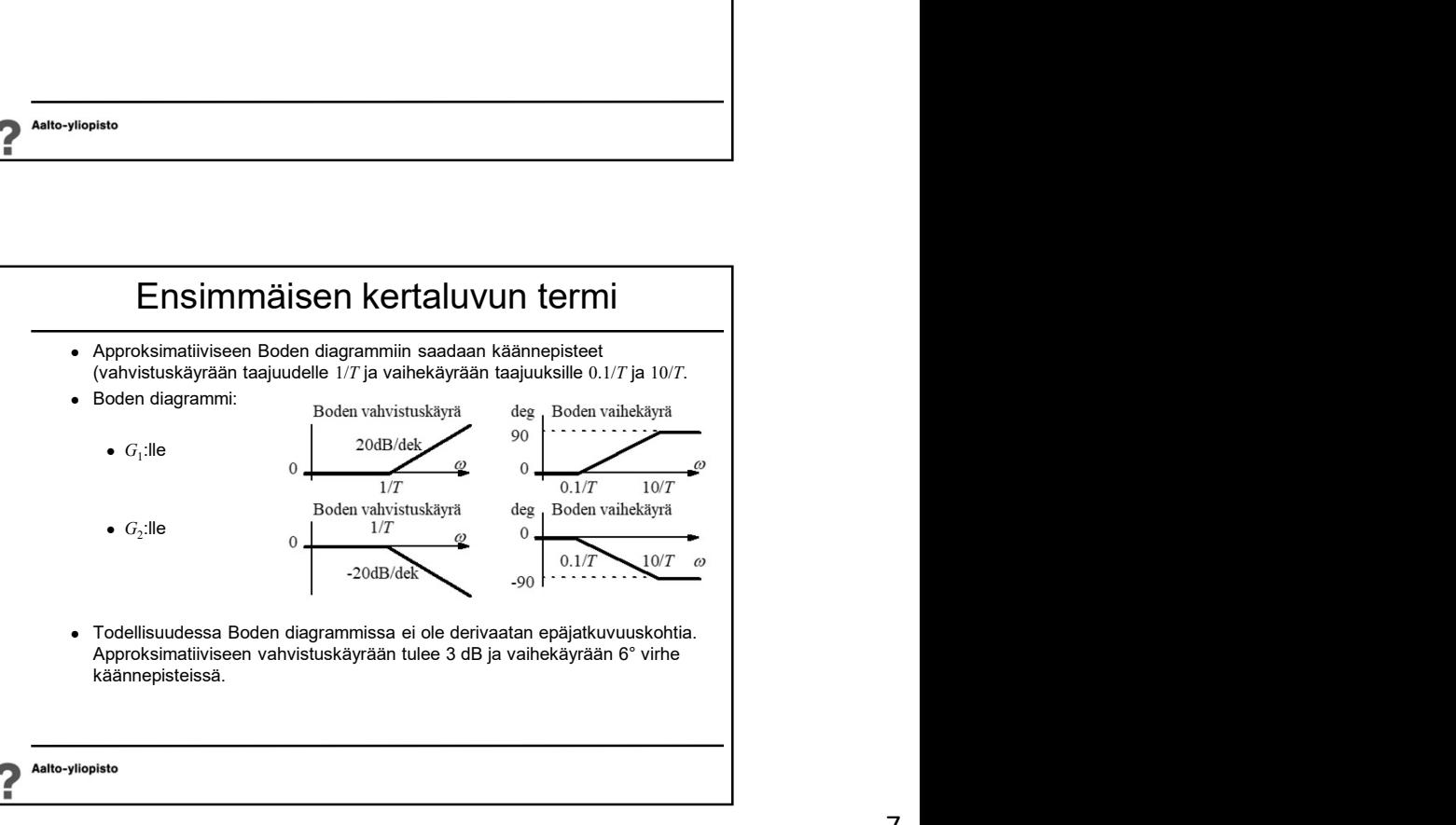

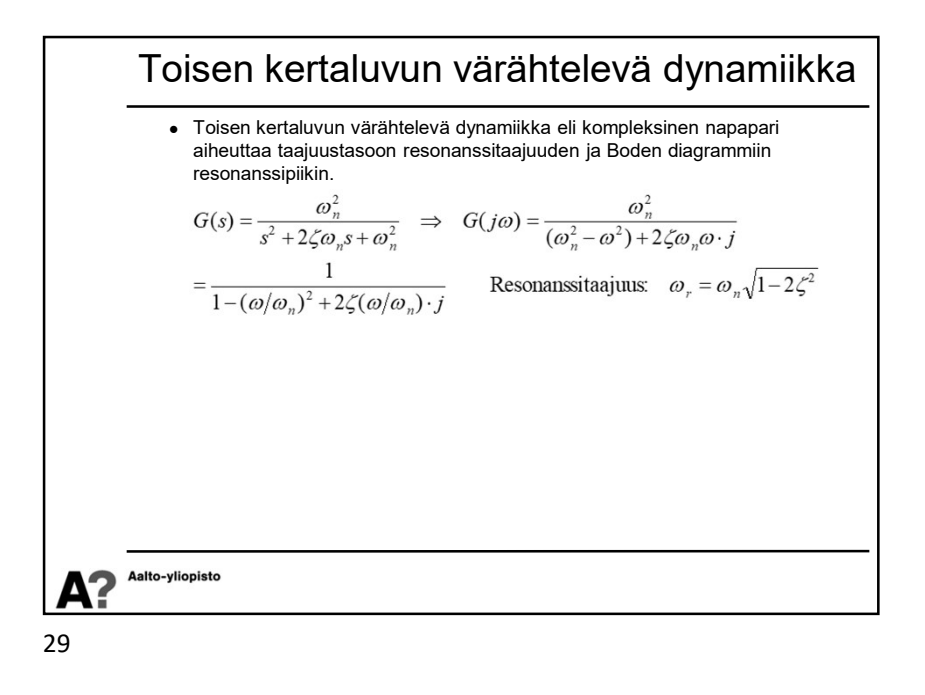

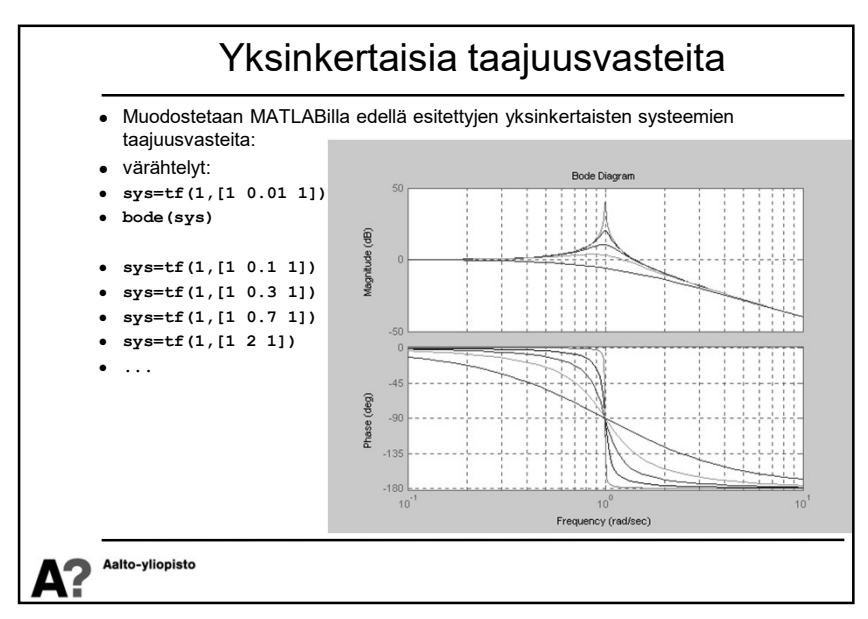

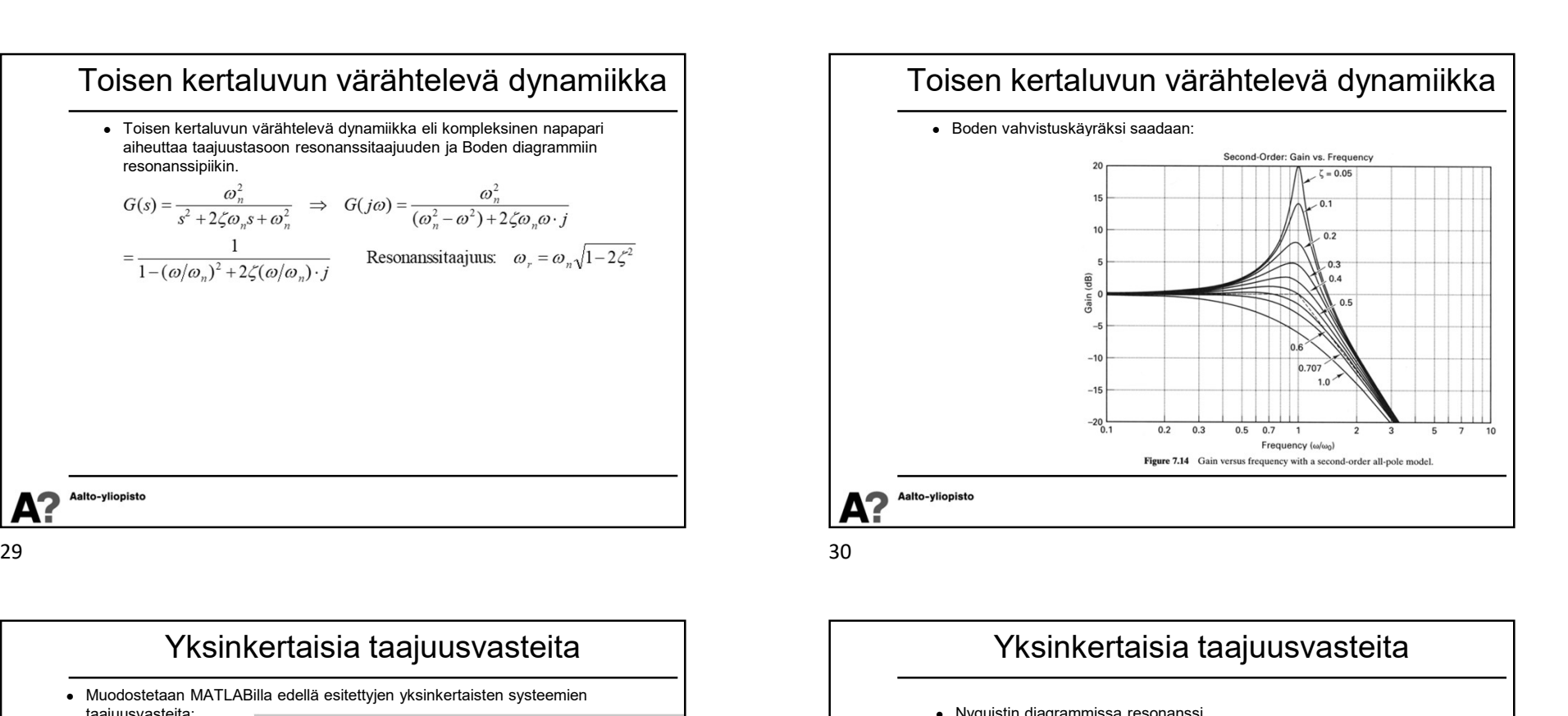

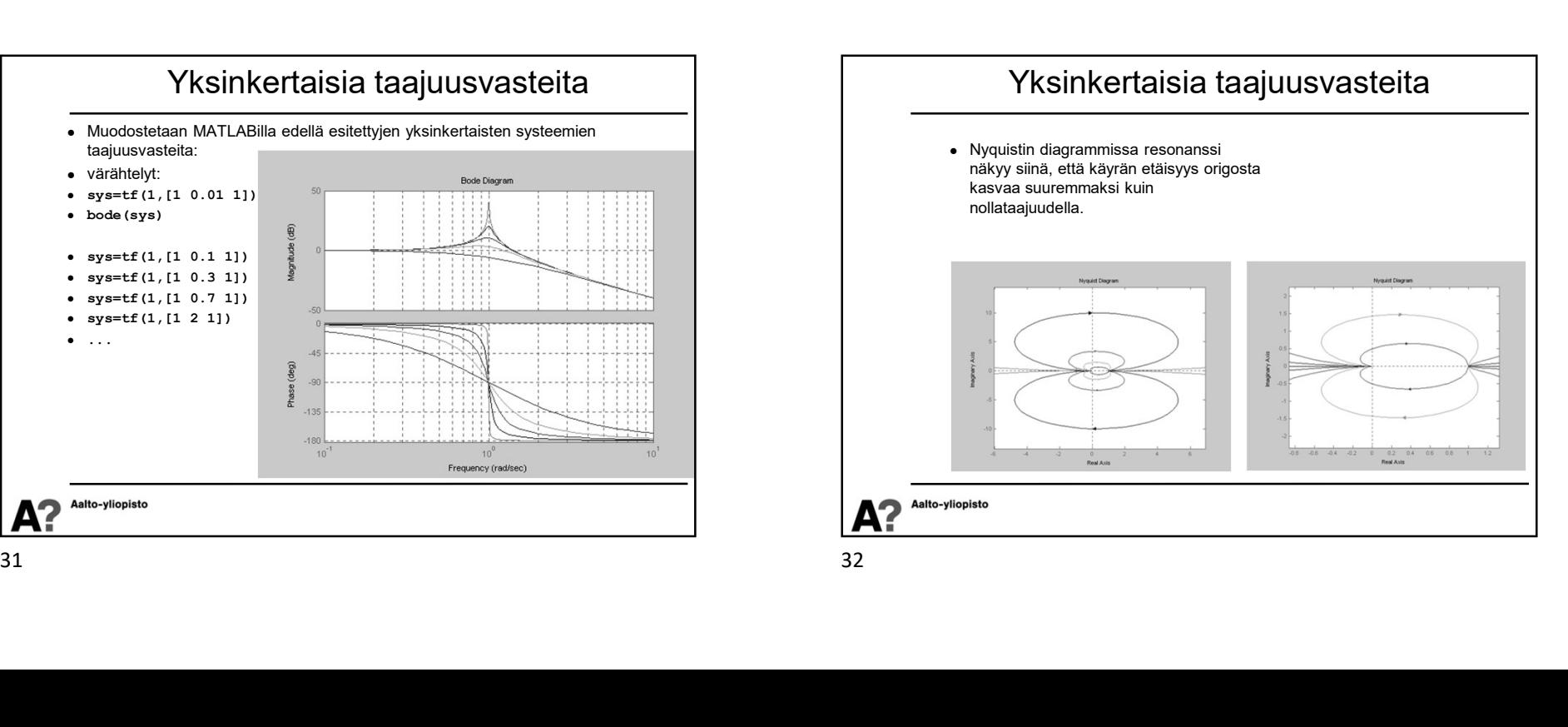

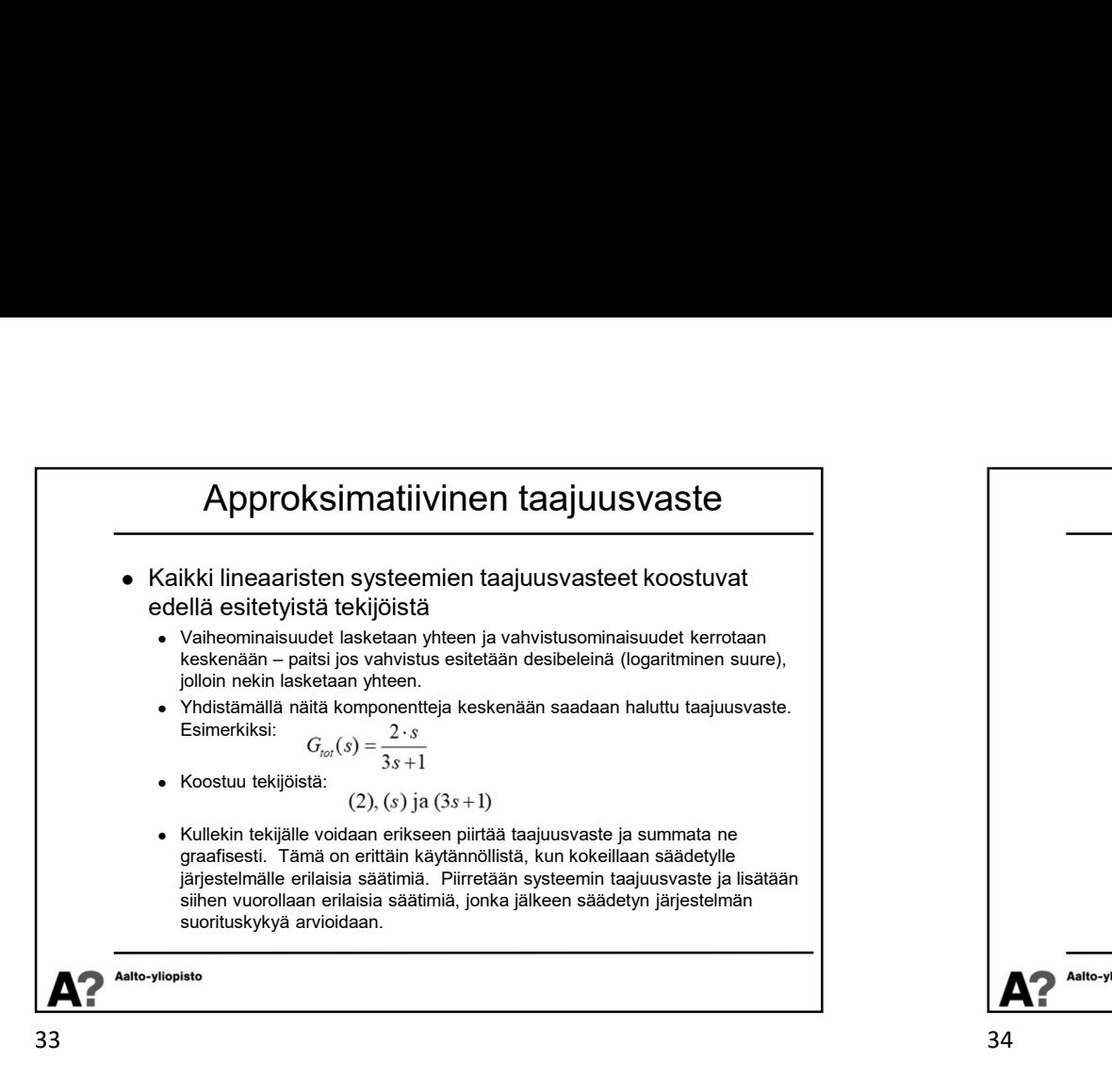

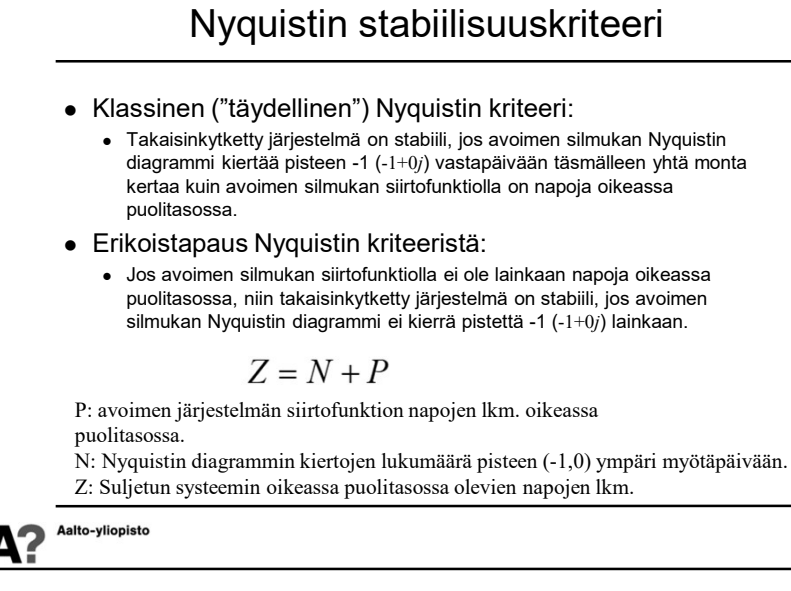

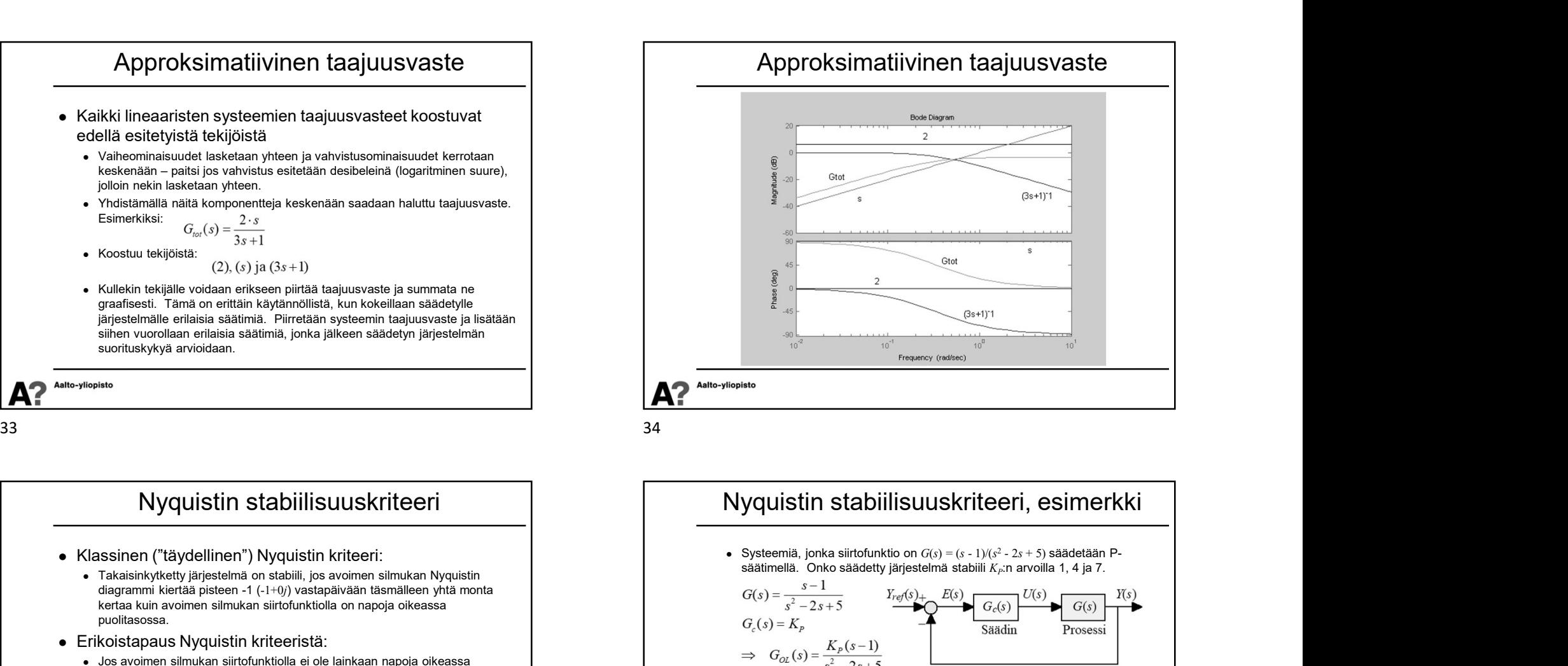

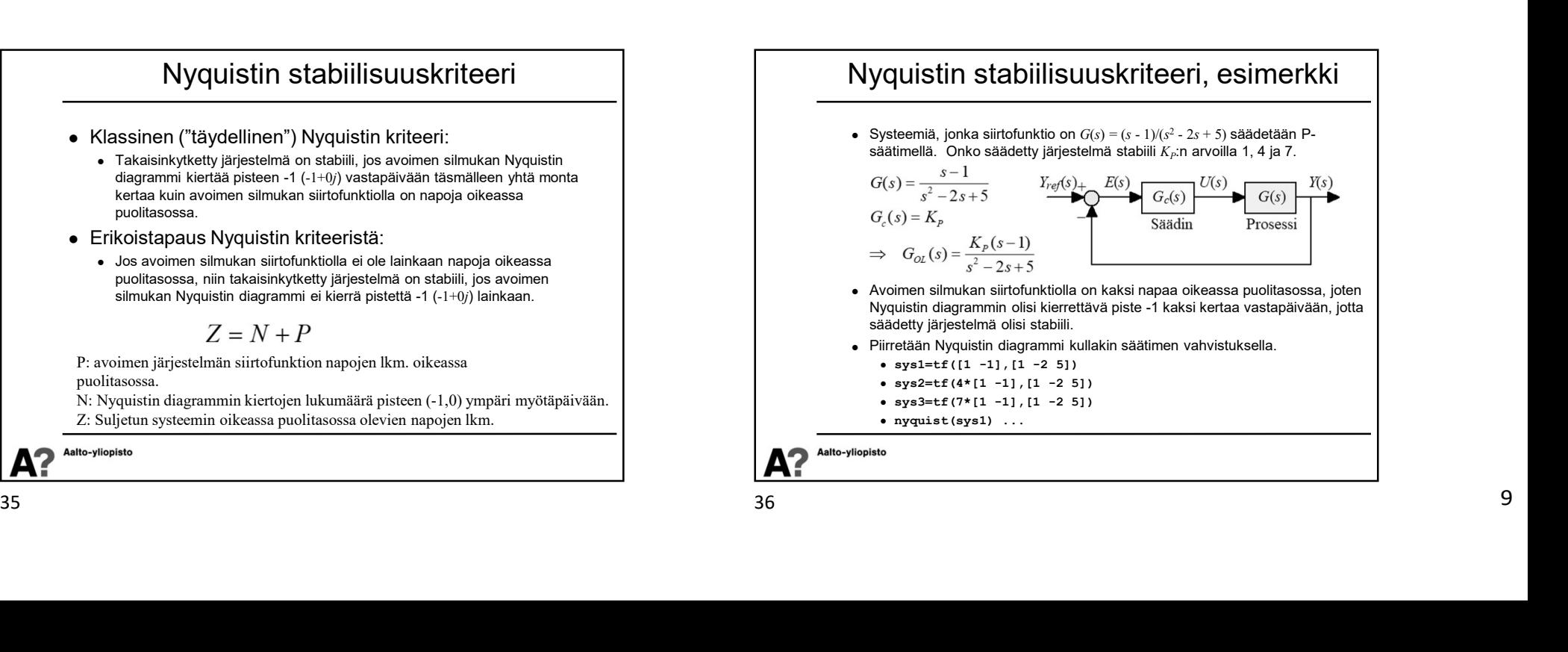

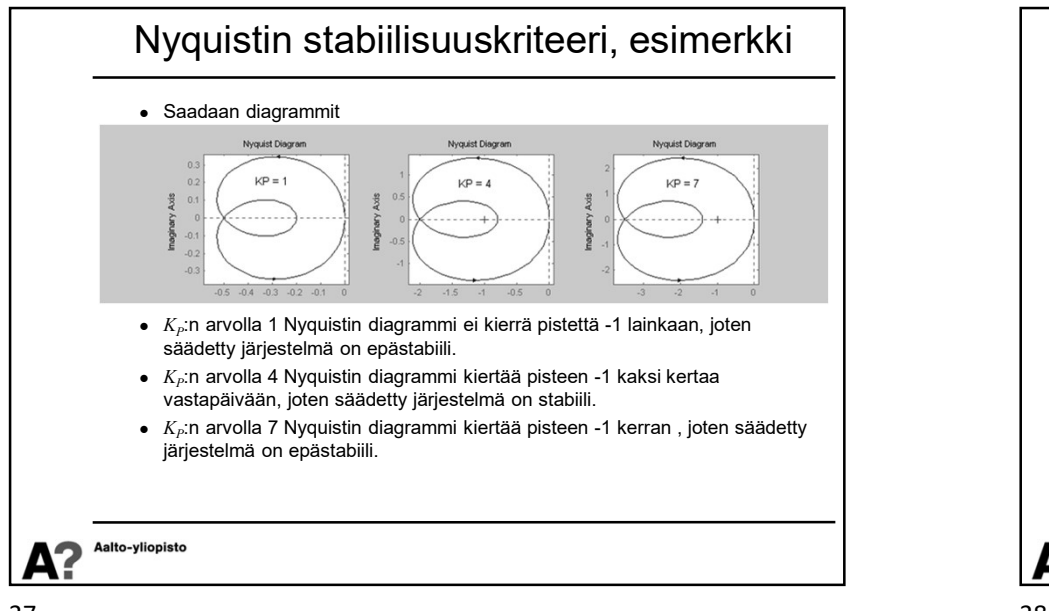

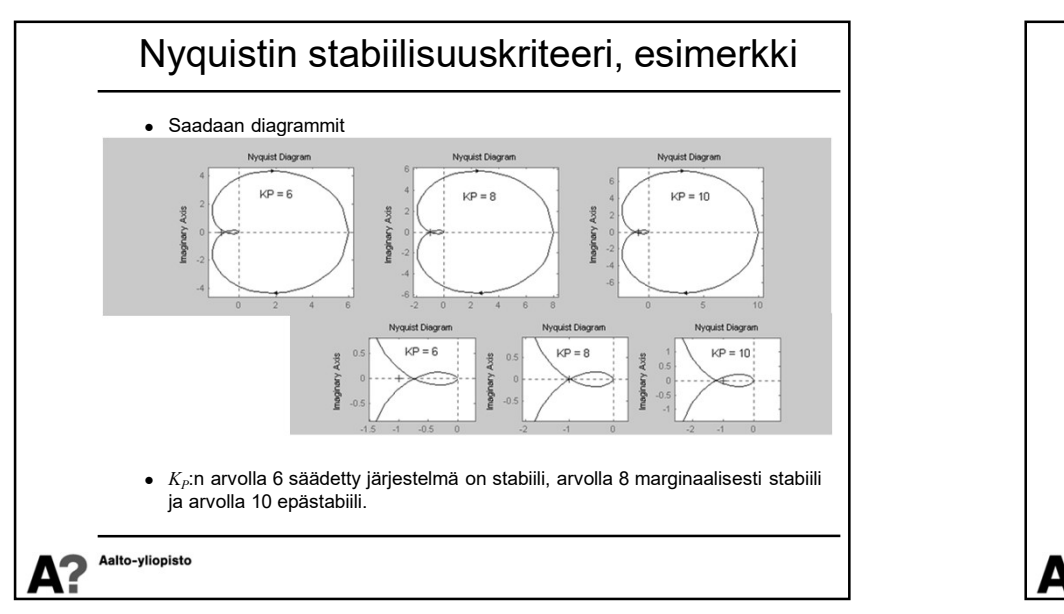

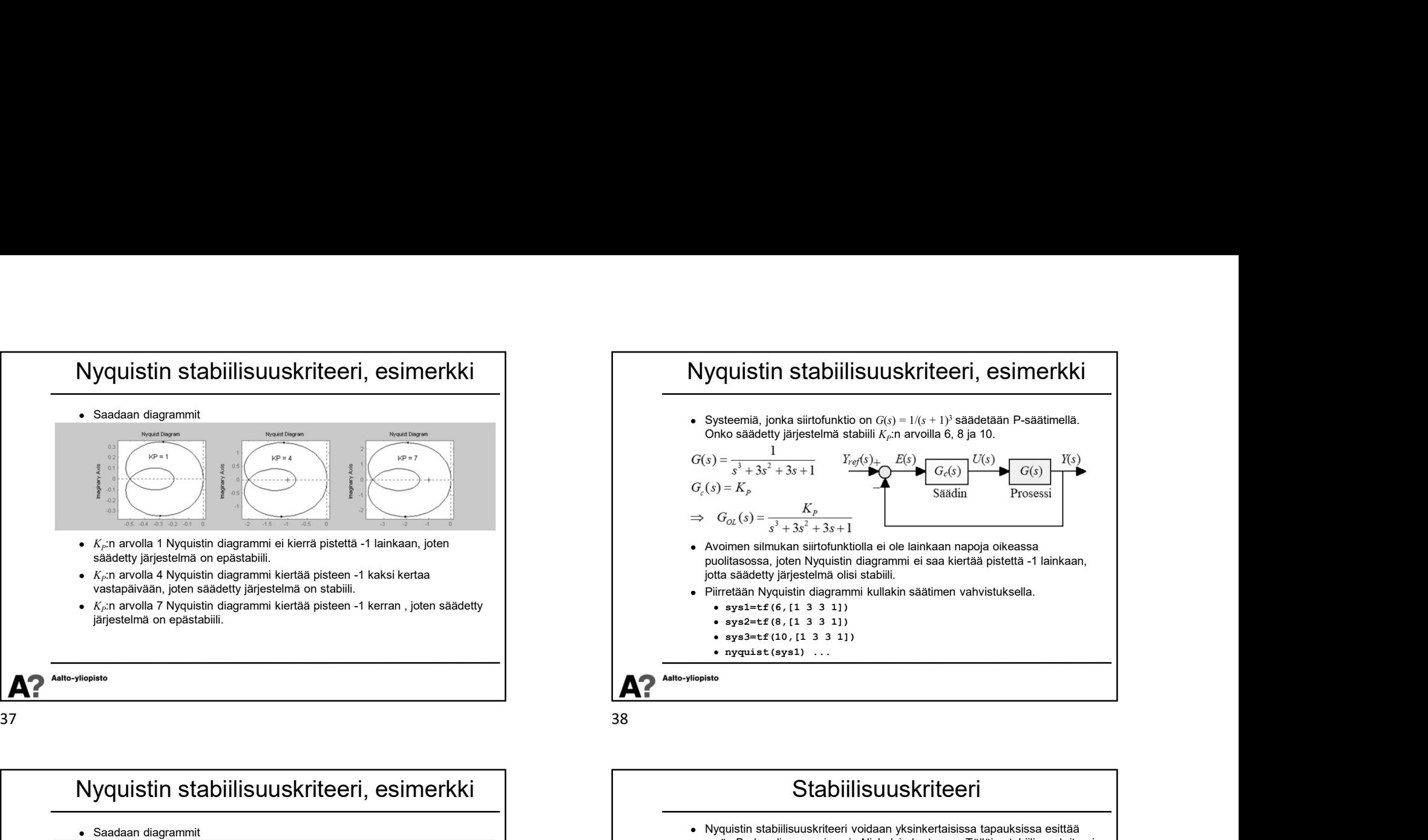

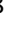

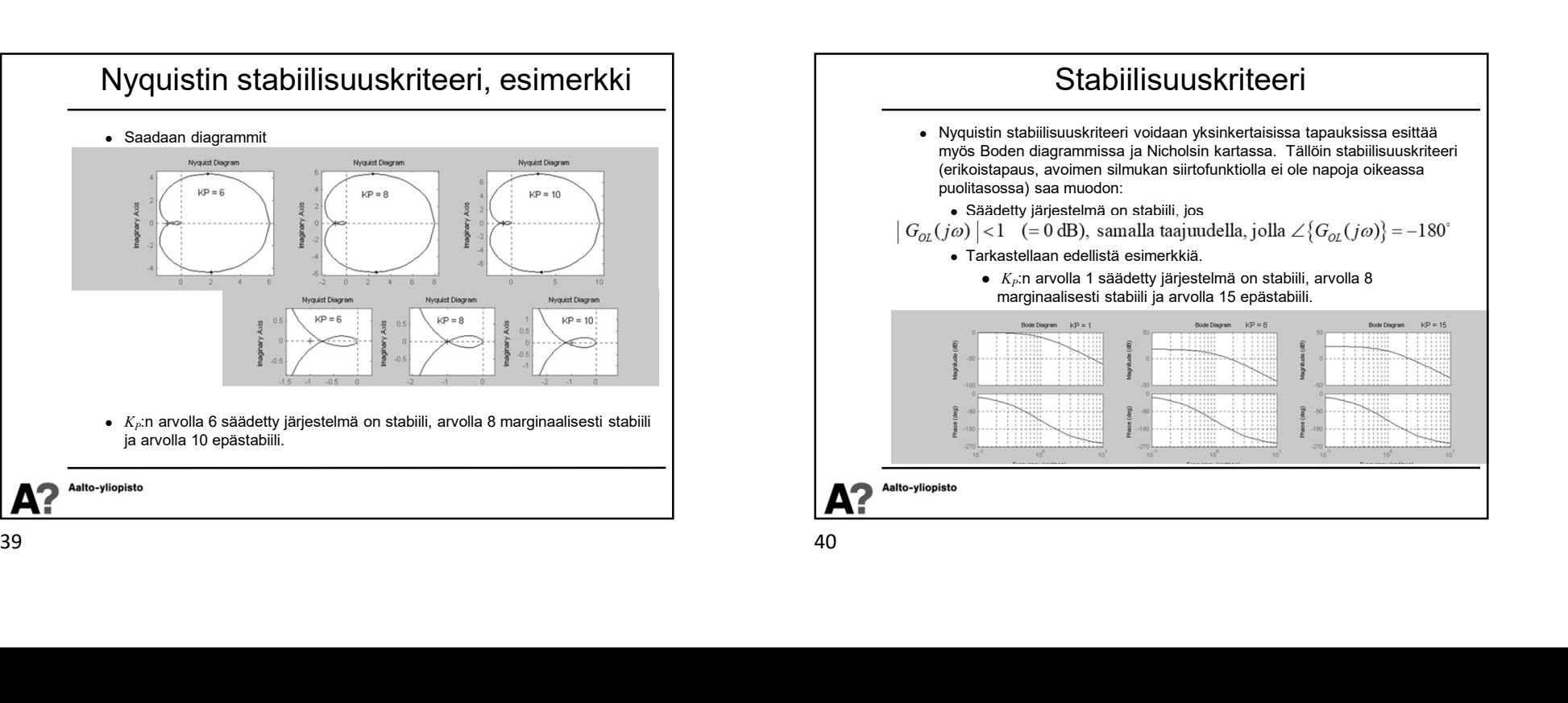

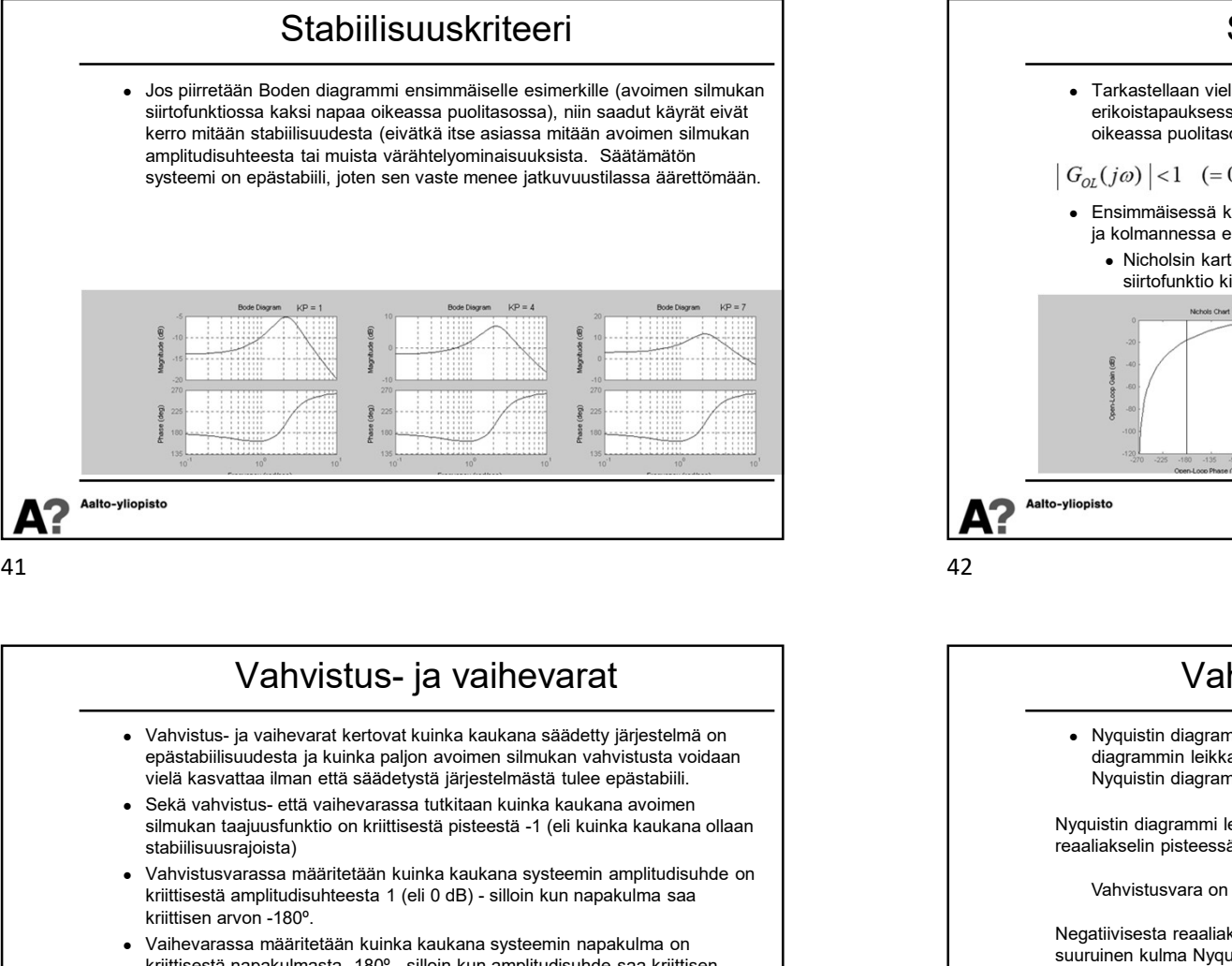

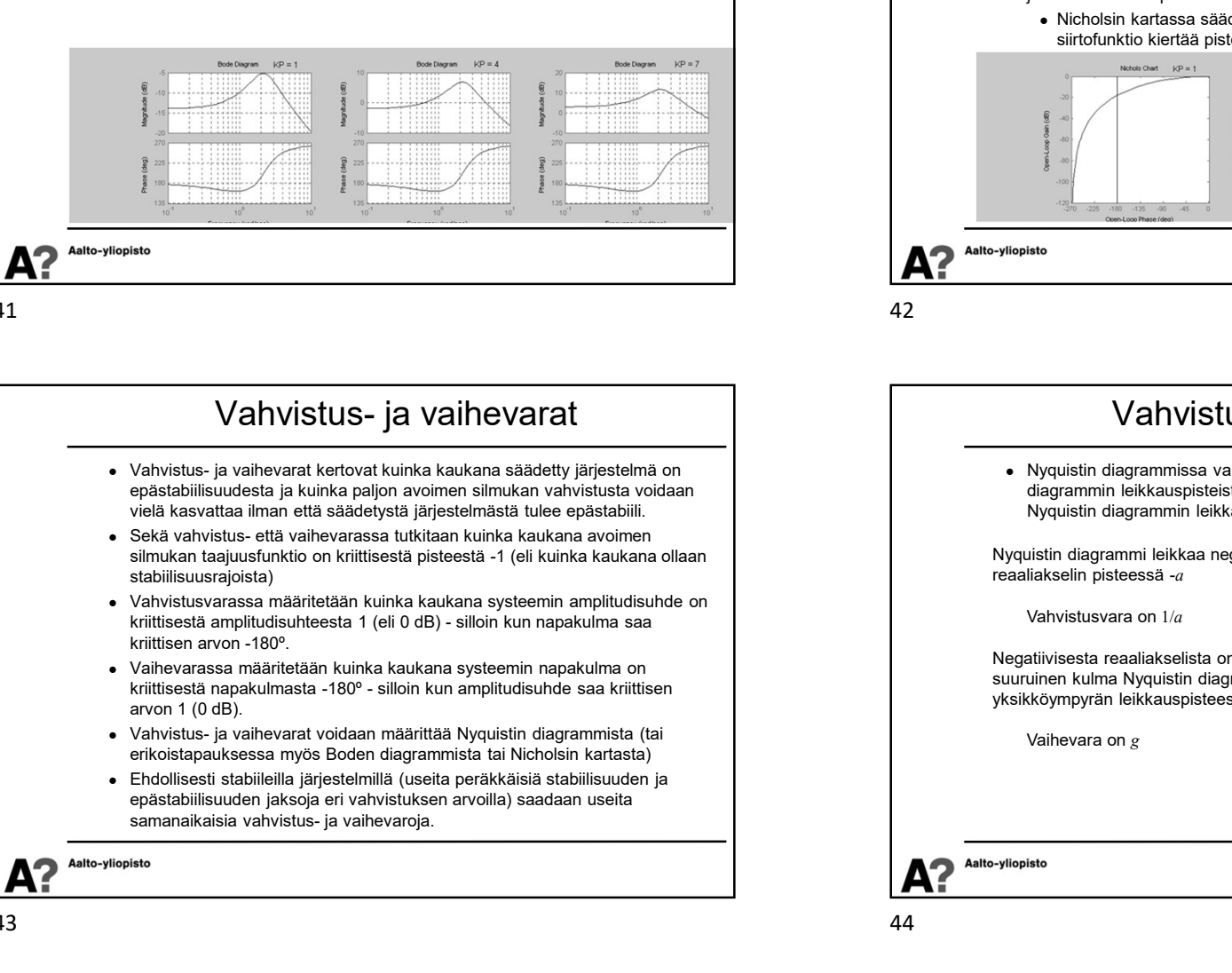

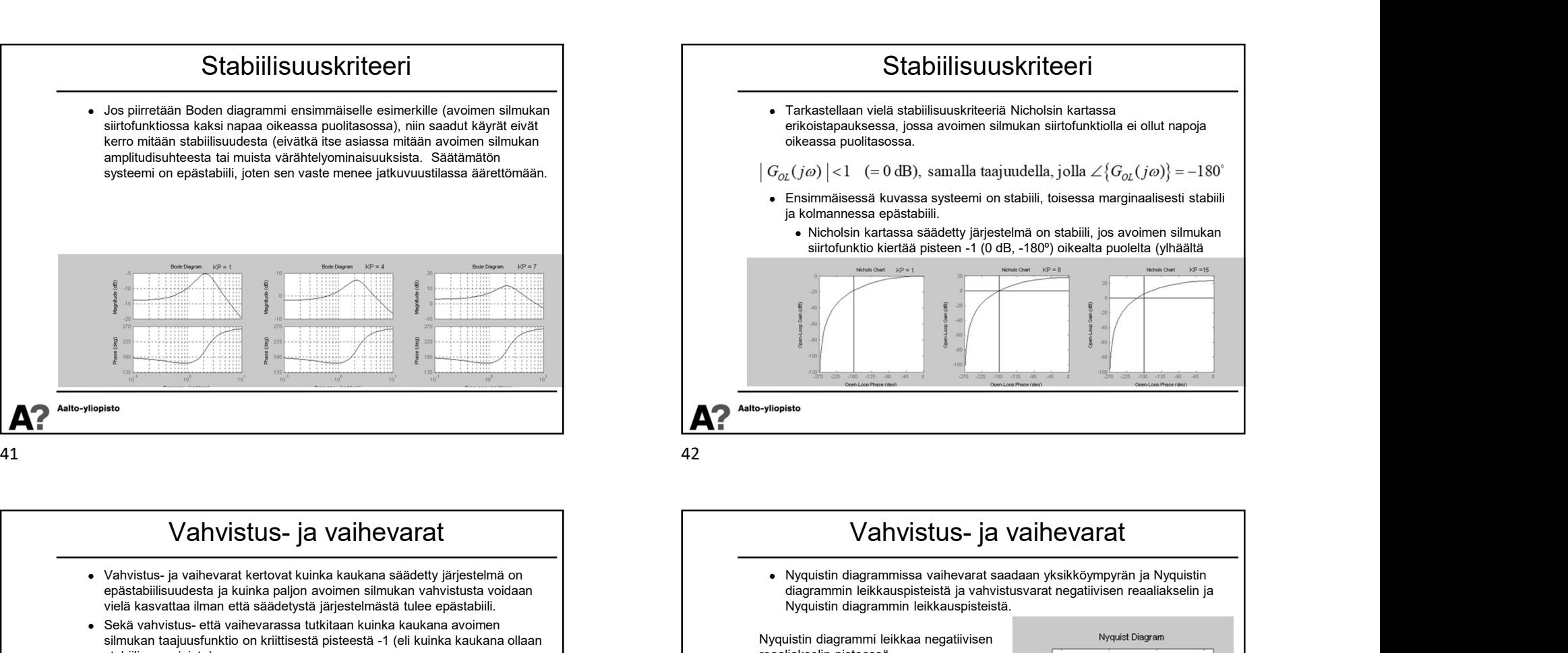

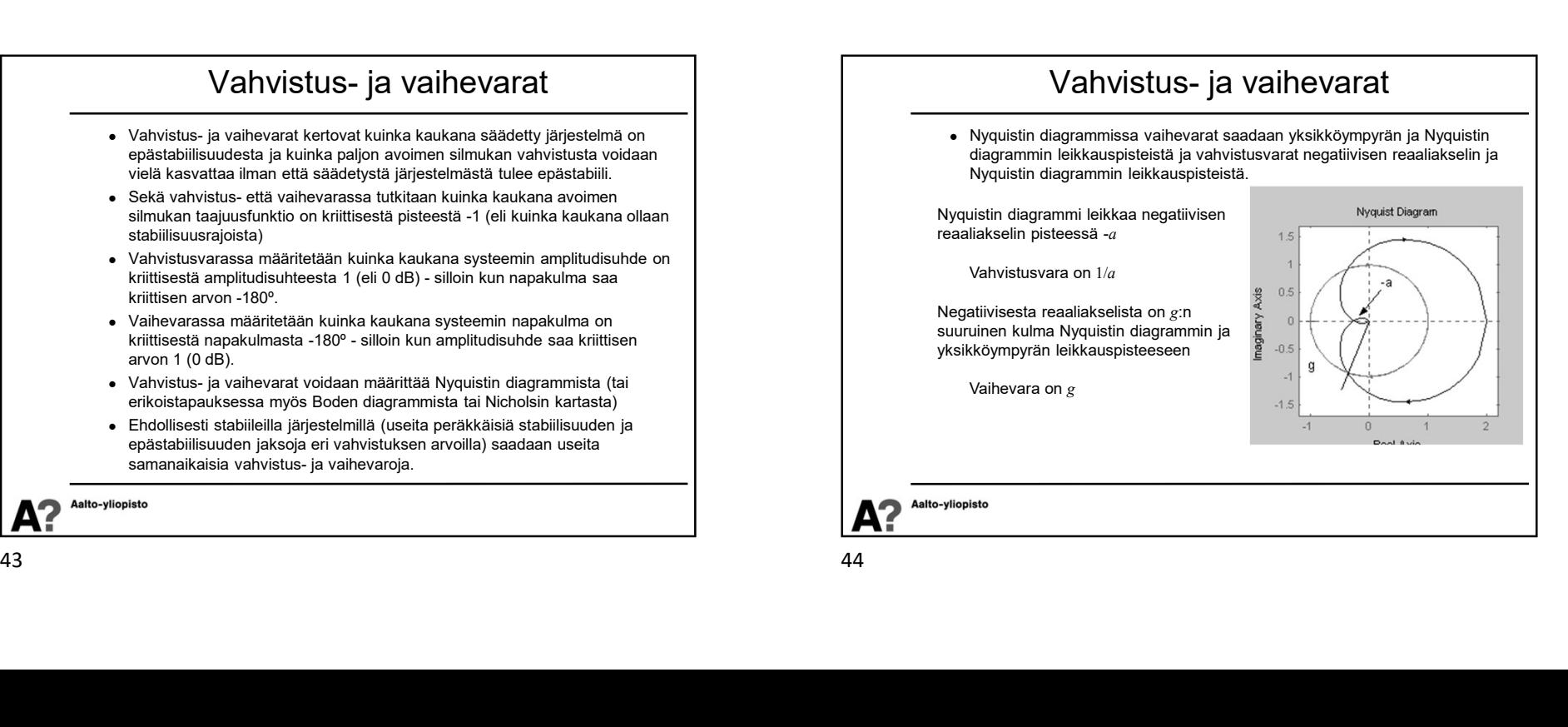

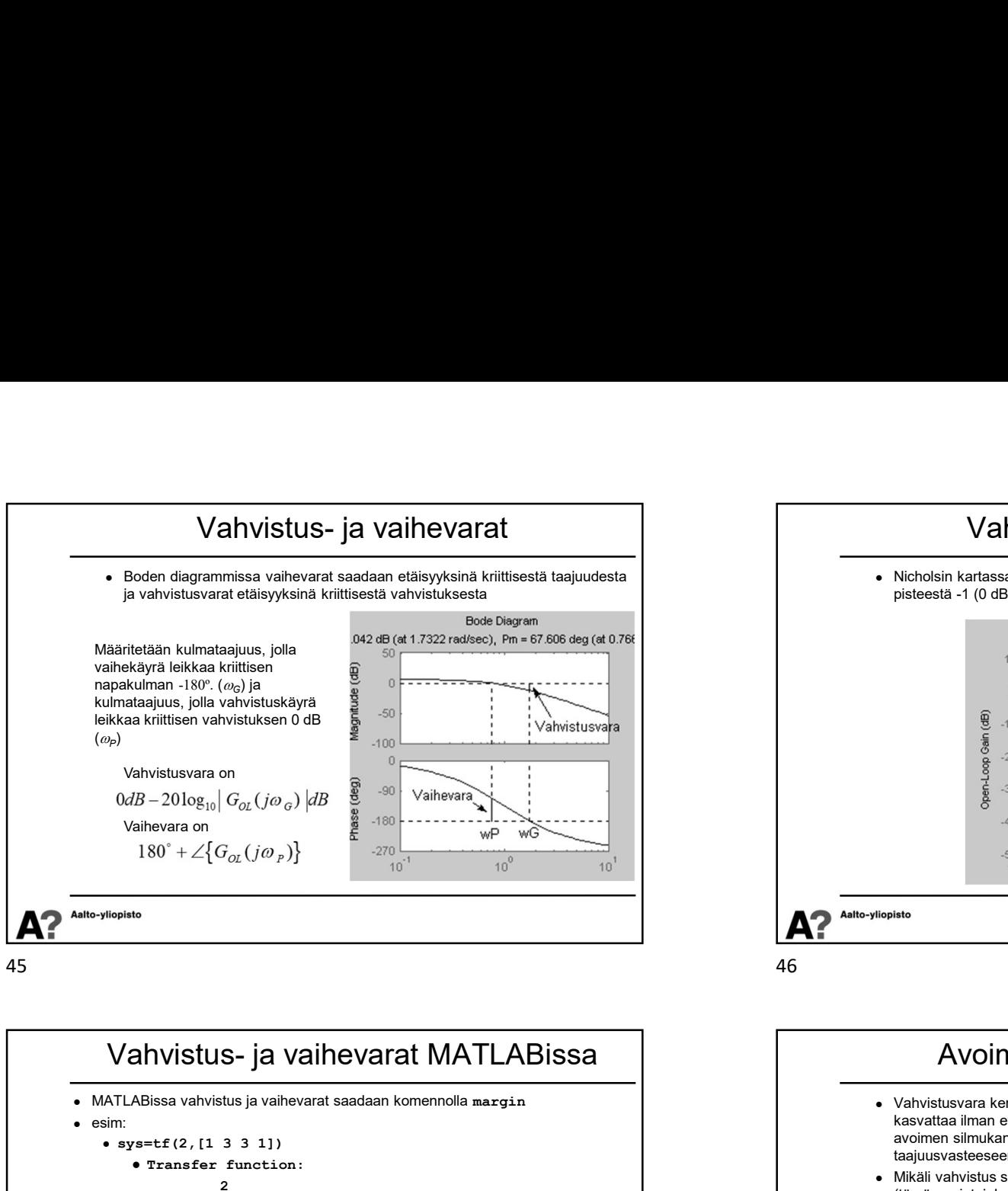

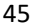

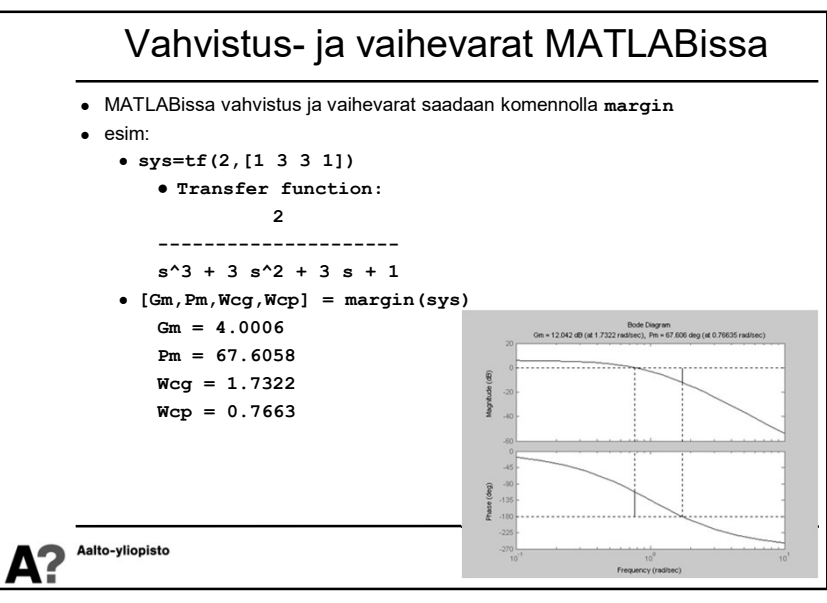

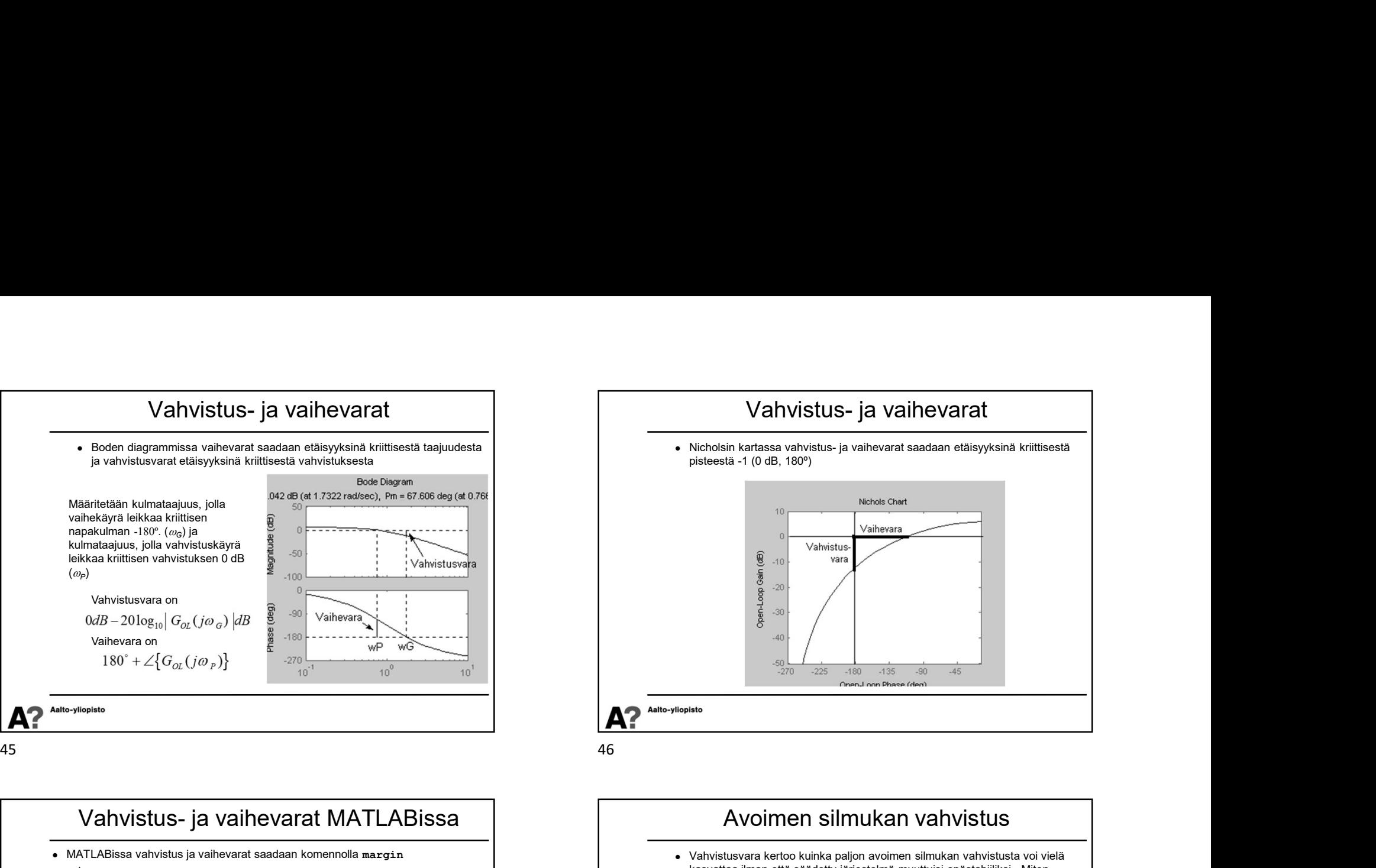

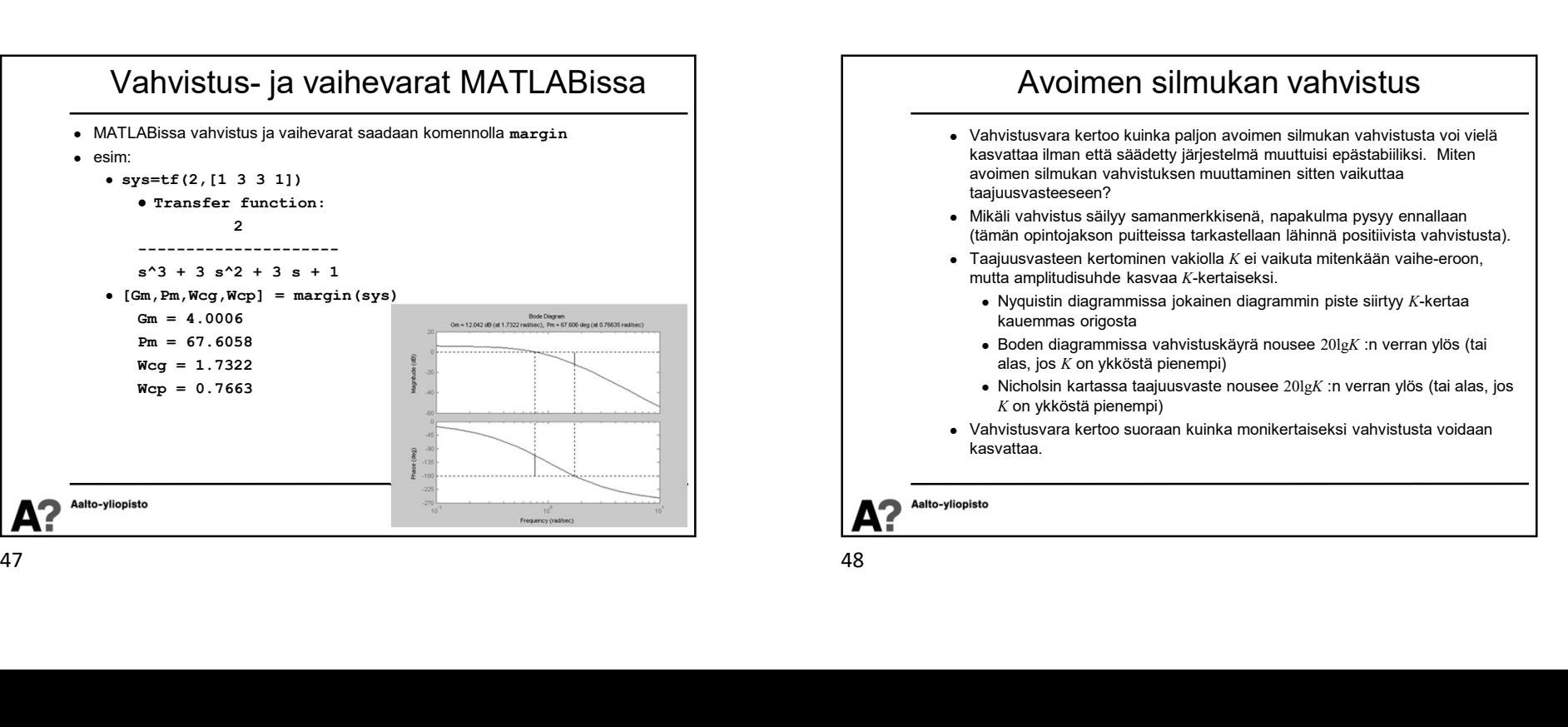

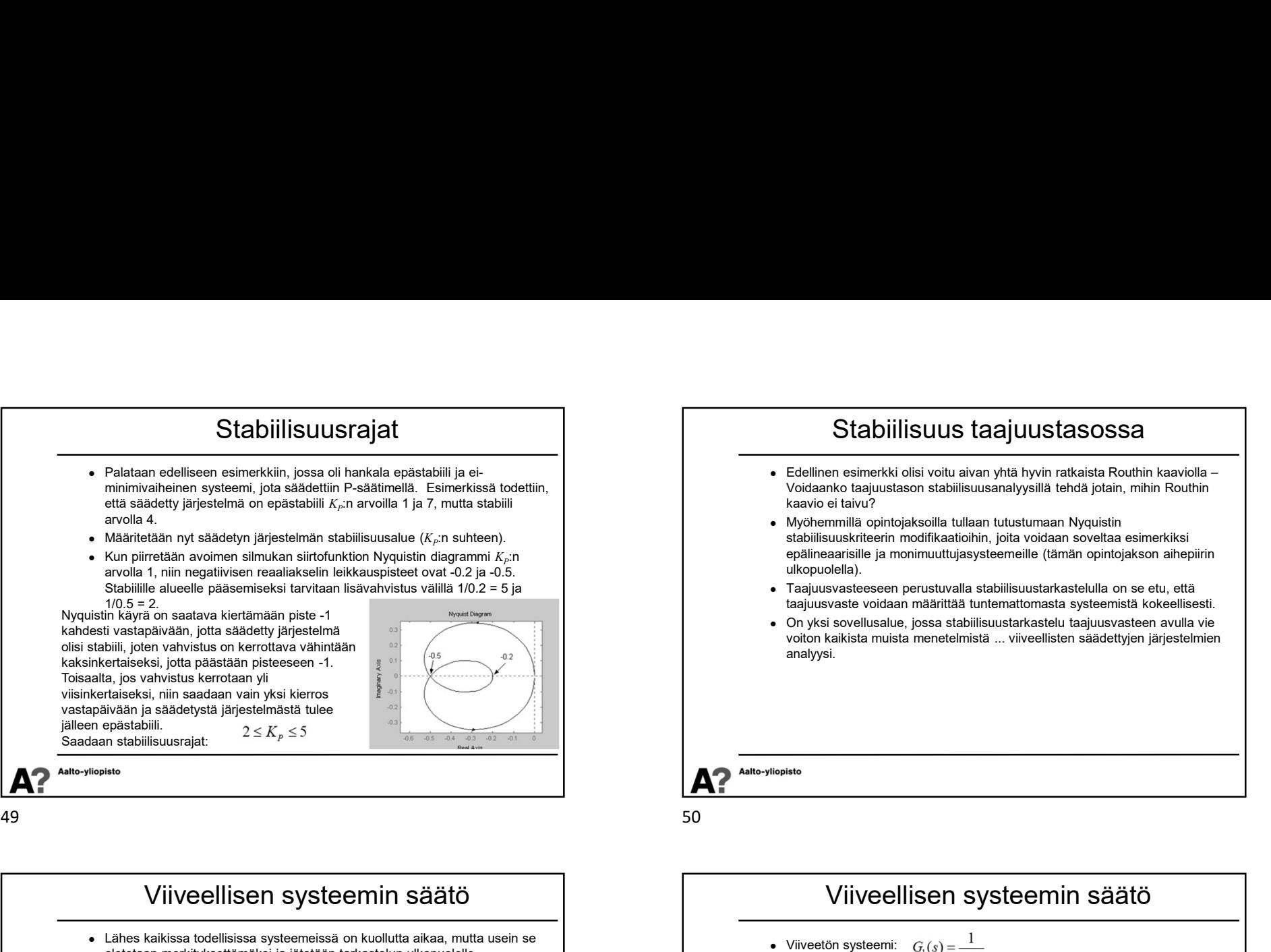

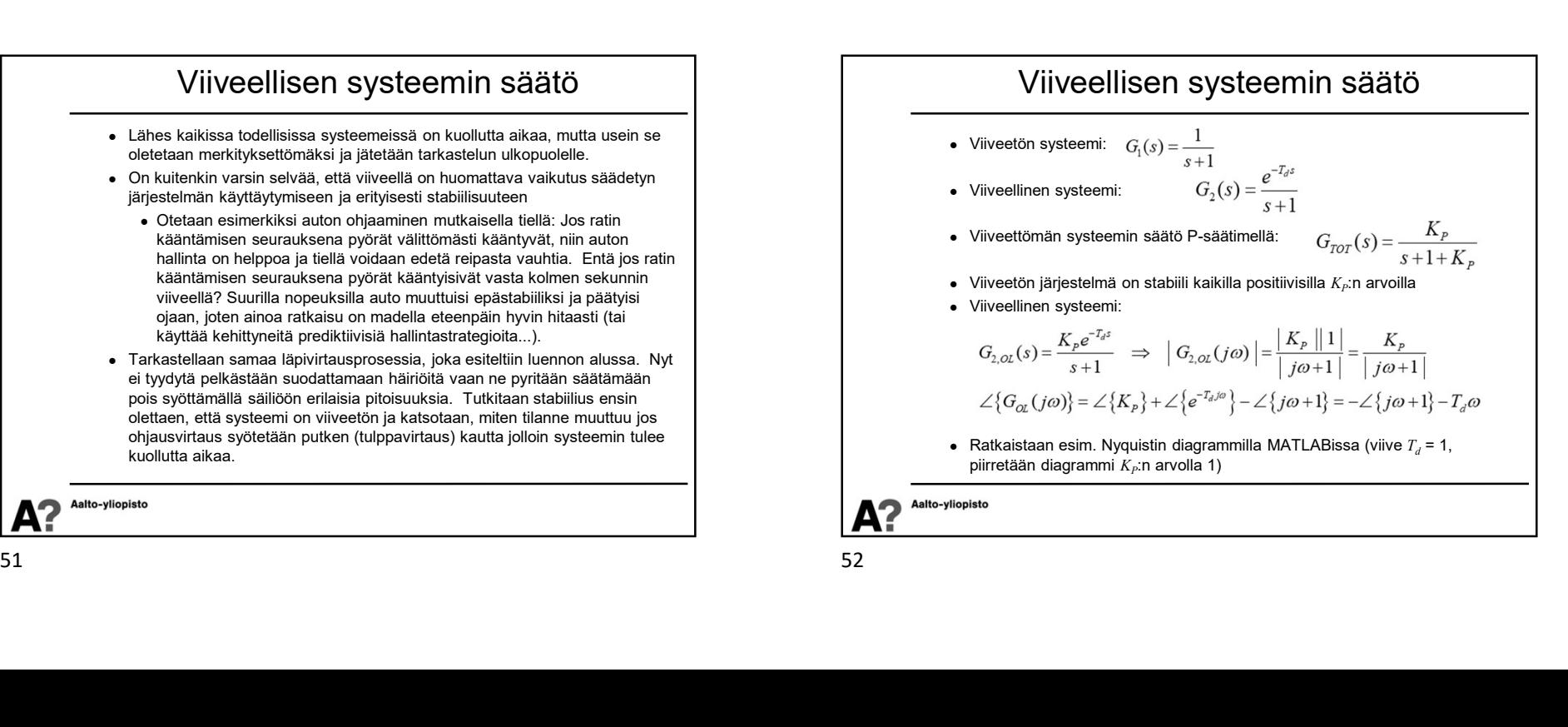

## Stabiilisuus taajuustasossa

- Edellinen esimerkki olisi voitu aivan yhtä hyvin ratkaista Routhin kaaviolla Voidaanko taajuustason stabiilisuusanalyysillä tehdä jotain, mihin Routhin kaavio ei taivu?
- Myöhemmillä opintojaksoilla tullaan tutustumaan Nyquistin stabiilisuuskriteerin modifikaatioihin, joita voidaan soveltaa esimerkiksi epälineaarisille ja monimuuttujasysteemeille (tämän opintojakson aihepiirin ulkopuolella).
- Taajuusvasteeseen perustuvalla stabiilisuustarkastelulla on se etu, että taajuusvaste voidaan määrittää tuntemattomasta systeemistä kokeellisesti.
- On yksi sovellusalue, jossa stabiilisuustarkastelu taajuusvasteen avulla vie voiton kaikista muista menetelmistä ... viiveellisten säädettyjen järjestelmien analyysi.

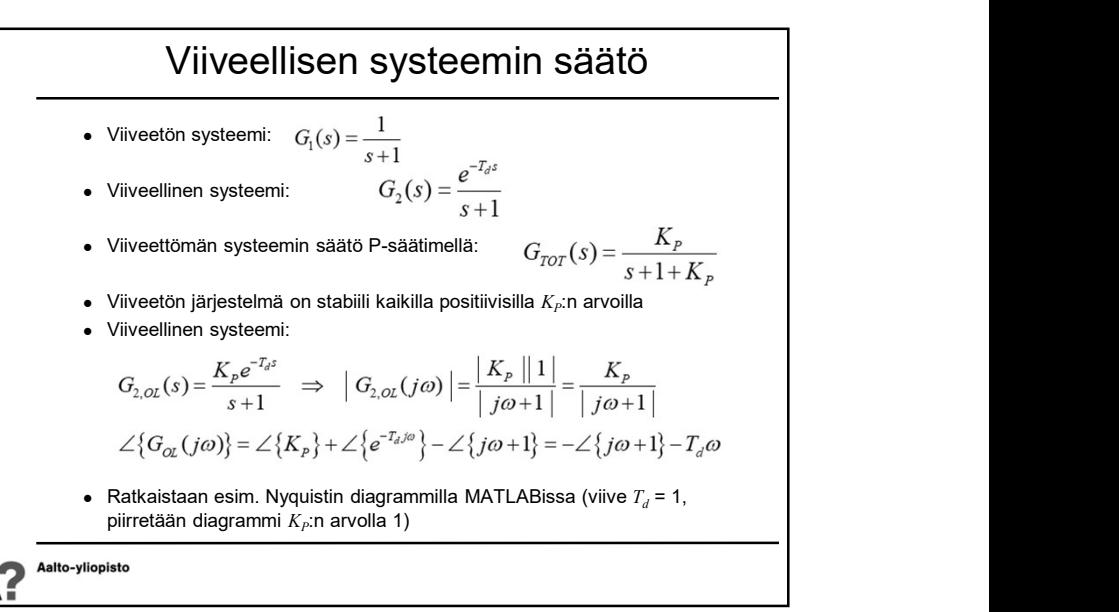

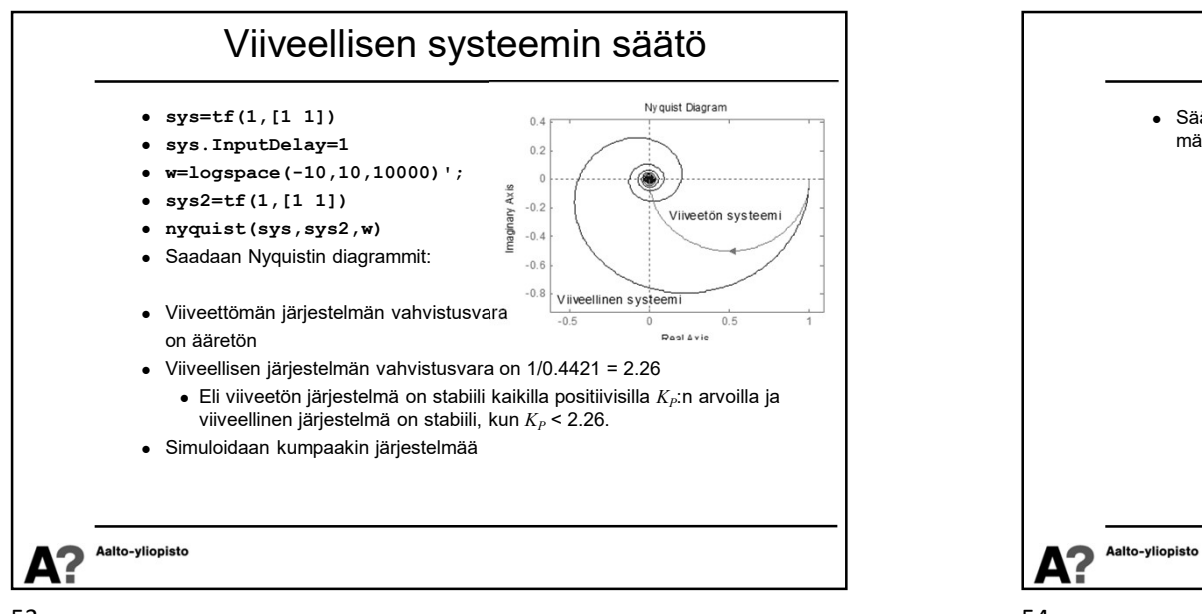

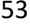

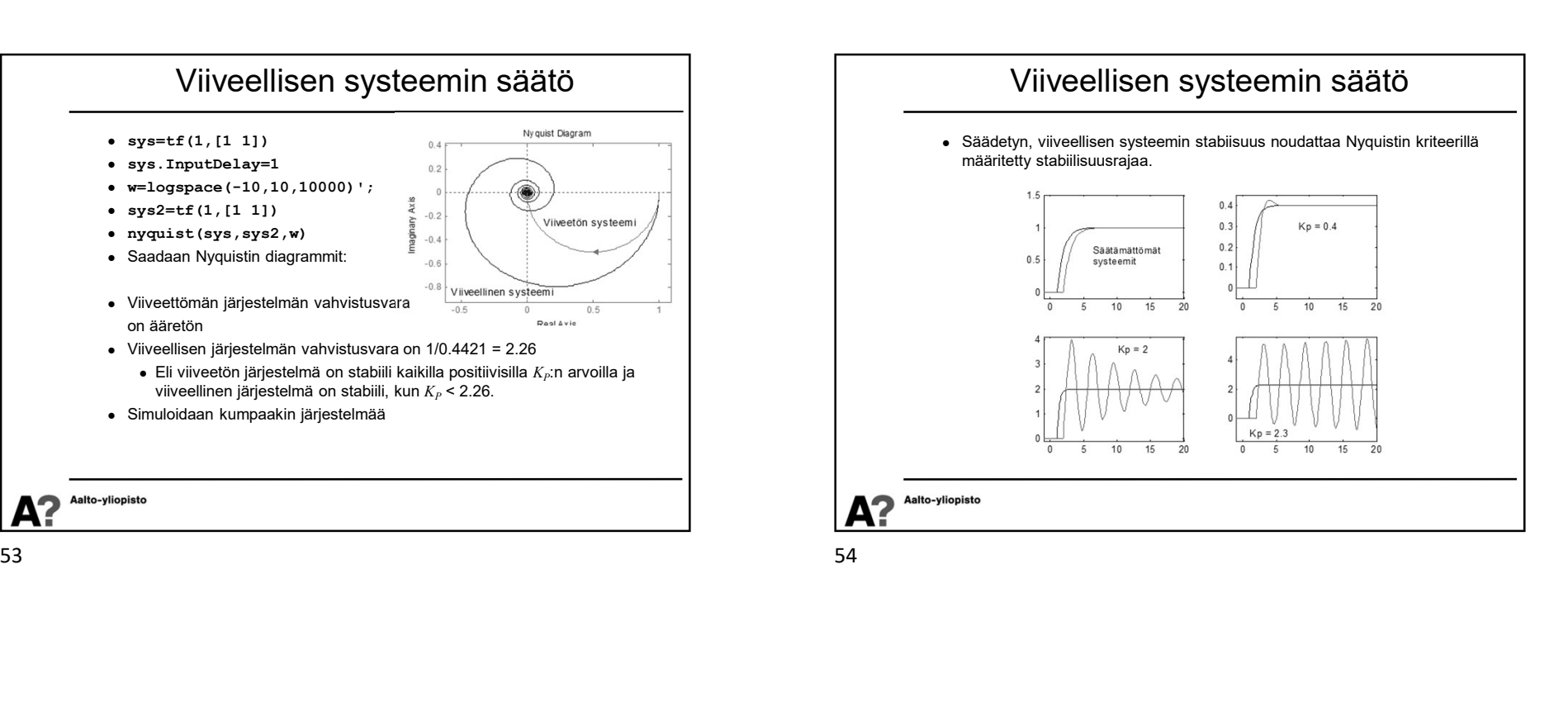